Министерство образования и науки Российской федерации

Федеральное государственное бюджетное образовательное учреждение высшего профессионального образования «Новгородский государственный университет имени Ярослава Мудрого»

\_\_\_\_\_\_\_\_\_\_\_\_\_\_\_\_\_\_\_\_\_\_\_\_\_\_\_\_\_\_\_\_\_\_\_\_\_\_\_\_\_\_\_\_\_\_\_\_\_\_\_\_\_\_\_\_\_\_\_\_ Кафедра «Технология машиностроения»

# **«СОПРОТИВЛЕНИЕ МАТЕРИАЛОВ»**

**Методические указания** 

**к лабораторным работам**

**ВЕЛИКИЙ НОВГОРОД 2014** 

ББК 30.121я73 РИС НовГУ

УДК 539ю3/8 (075.8) Печатается по решению

#### Рецензент

## доктор технических наук, профессор **В.А. Карачинов**

Сопротивление материалов: методические указания к лабораторным работам / авт.-сост. Д.А. Филиппов, О.В. Летенков; НовГУ им. Ярослава Мудрого. – Великий Новгород, 2014. – 57 с.

Методические указания к лабораторным работам содержат краткие теоретические сведения дисциплины, описание лабораторных установок, порядок выполнения и обработки результатов. Приведены требования к оформлению отчета и представлено описание основных измерительных приборов.

Предназначено для студентов всех форм обучения инженерных специальностей ИПТ НовГУ

УДК 539ю3/8 (075.8)

ББК 30.121я73

© Новгородский государственный университет © Д.А. Филиппов, О.В. Летенков,

составление, 2014

# **СОДЕРЖАНИЕ**

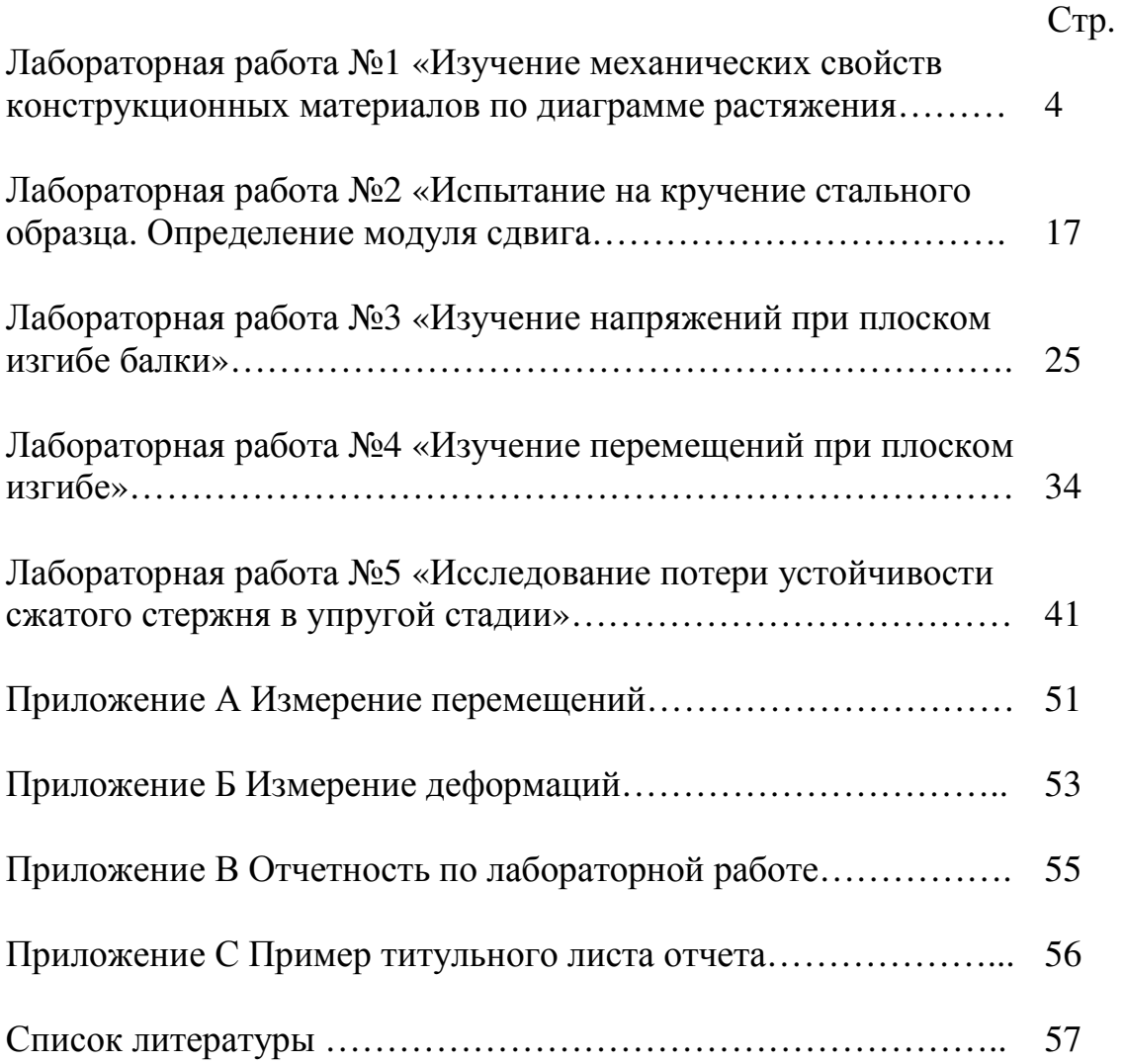

# **Лабораторная работа №1 «Изучение механических свойств конструкционных материалов по диаграмме растяжения»**

#### **1.1 Цель работы**

Приобретение навыков определения механических характеристик конструкционных материалов по диаграмме растяжения. Освоение методики проведения статических испытаний на растяжение.

#### **1.2 Содержание работы**

Проведение статических испытаний металлического образца на разрывной машине. Получение и обработка диаграммы растяжения с определением основных механических характеристик материала образца и построением для него истинной диаграммы деформирования**.** 

#### **1.3 Основные теоретические положения**

По виду деформирования различают испытания на: *растяжение*, *сжатие*, *кручение* и *изгиб*. Значительно реже проводят испытания на сложное сопротивление, например, используют сочетание *растяжения* и *кручения*.

Наибольшее распространение получили испытания на *растяжение* статической (деформирование проходит с малой скоростью) нагрузкой. Механические испытания проводят на специальных машинах, где образцы стандартных размеров растягивают до полного разрушения. При этом автоматически записывается диаграмма зависимости между растягивающей образец силой *Р*(Н) и абсолютным удлинением *∆ℓ*(*мм*) образца (рис.1.1).

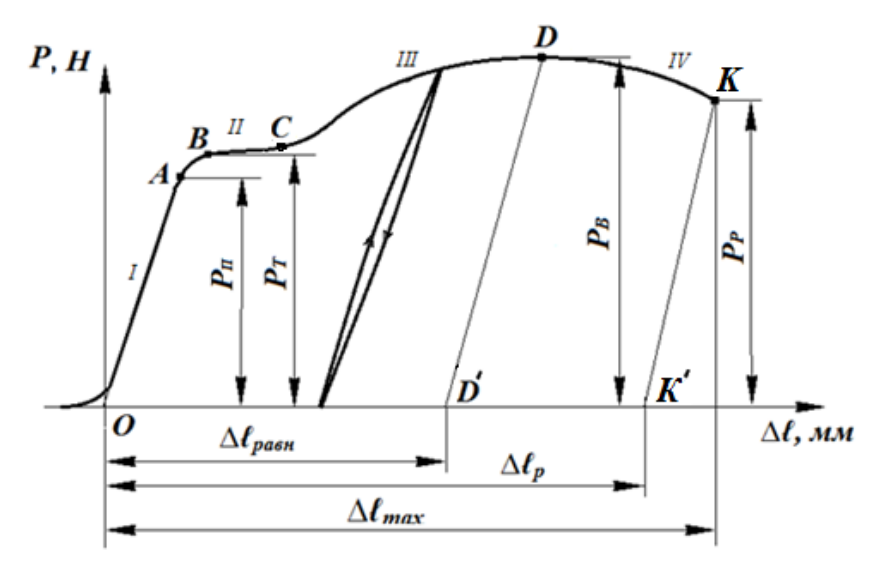

Рис. 1.1 Типичная диаграмма растяжения образца из малоуглеродистой стали

Диаграмма имеет четыре характерных участка: *I*(*0А*) - участок пропорциональности; *II*(*ВС*) - участок текучести; *III(CD)* - участок упрочнения (наклеп); *IV(DK)* - участок разрушения.

На участке *I* диаграмма вычерчивается в виде прямой линии. Это говорит о том, что на данном участке диаграммы деформация стержня *∆ℓ* растет пропорционально нагрузке *Р* (выполняется закон Гука).

После прохождения точки *А* наблюдается отклонение от прямо пропорциональной зависимости удлинения *∆ℓ* от приложенной нагрузки *Р* (отклонение от закона Гука). Однако на участке *АВ* деформации являются еще упругими.

После прохождения точки *В* деформации становятся неупругими и растут практически без увеличения нагрузки (линия диаграммы идет практически параллельно оси *∆ℓ*). Участок *II* диаграммы называется *площадкой текучести*.

Ряд материалов при растяжении дает диаграмму без явно выраженной площадки текучести: для них устанавливается так называемый *условный предел текучести*.

Претерпев состояние текучести, материал вновь приобретает способность сопротивляться растяжению (упрочняется) и на участке *III* диаграмма снова "идет вверх". Этот участок диаграммы называется зоной наклепа. Вследствие уменьшения площади поперечного сечения усилие, необходимое для растяжения образца, уменьшается и диаграмма "идет"

более полого. Наконец наступает момент, когда растягивающее усилие достигает максимального значения (точка D).

В точке D в рабочей части образца появляется локальное сужение (шейка), вызванное нарушениями структуры материала (образование пустот, микротрещин и т.д.). Поперечное сечение в шейке быстро уменьшается и, дальнейшего деформирования. В как следствие, падает усилие для кривая диаграммы "идет вниз" вплоть до результате на участке  $IV$ разрушения образца (точка К). Разрыв образца происходит по наименьшему сечению шейки. Этот участок диаграммы называется зоной разрушения.

Для сравнения результатов испытаний образцов различных размеров, изготовленных одинаковых материалов, **ИЗ** диаграмму растяжения изображают в другой системе координат: по оси абсцисс откладывают относительные удлинения образца  $\varepsilon = \Delta \ell / \ell_0$ , где  $\ell_0$  – первоначальная длина образца. а по оси ординат откладывают нормальное напряжение в  $\sigma$  =  $P/A_0$ , где  $A_0$  – первоначальная площадь поперечном сечении образца. Эту диаграмму называют поперечного сечения условной диаграммой растяжения.

По полученным данным вычисляются:

Предел пропорциональности  $-\sigma$ <sub>ПЦ</sub>, Н/мм<sup>2</sup>:

$$
\sigma_{\text{III}} = \frac{P_{\text{III}}}{A_0} \tag{1.1}
$$

где  $P_{III}$  - нагрузка, соответствующая пределу пропорциональности.

Предел пропорциональности определяют графическим  $\sigma$ <sub>*mu*</sub> способом по начальному участку диаграммы (Рис.1.2).

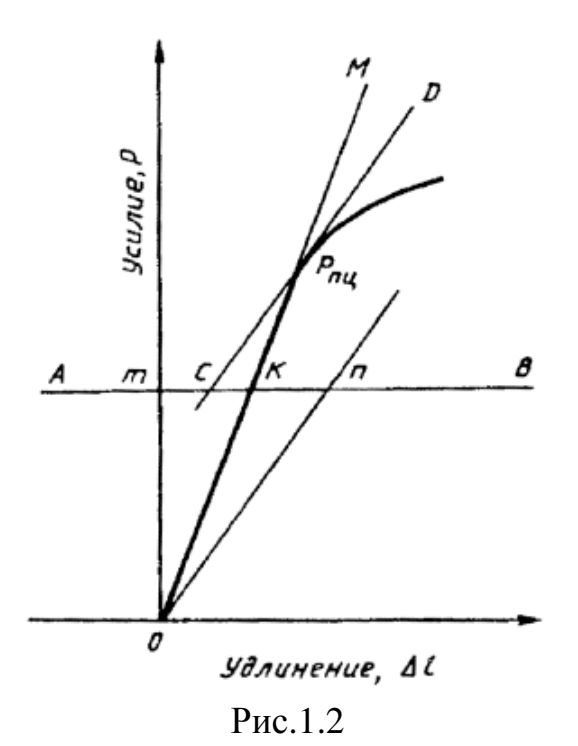

Из начала координат проводят прямую, совпадающую с начальным линейным участком диаграммы растяжения. Затем на произвольном уровне проводят прямую *АВ*, параллельную оси абсцисс. На этой прямой откладывают отрезок *kn*, равный половине отрезка *mk.* Через точку *п* и начало координат проводят прямую *On* и параллельно ей проводят касательную *CD* к диаграмме растяжения. Точка касания определяет искомое усилие  $P_{III}$ .

Предел текучести физический – *σТ* , *Н/мм 2* :

$$
\sigma_{T} = \frac{P_{T}}{A_{0}} \tag{1.2}
$$

Предел текучести физический определяют по явно выраженной площадке текучести на диаграмме растяжения.

В случае, если горизонтальная площадка отсутствует, определяется усилие, соответствующее появлению остаточной деформации  $\Delta \ell_{ocm} = 0.002 \ell$  $(\varepsilon_{ocm} = 0.2\%).$ 

Для определения остаточной деформации *∆ℓост = 0,002ℓ* отрезок *ОЕ* полученной длины с учетом масштаба (масштаб не менее 50:1) откладывают по оси "Удлинение" (рис.1.3). Из точки *Е* проводят прямую, параллельную *ОА*. Точка пересечения прямой с диаграммой соответствует усилию  $\ P_{0,2}$  , определяющего *Предел текучести условный* –  $\sigma_{0,2}$ , Н/мм $^2$  , который вычисляют по формуле:

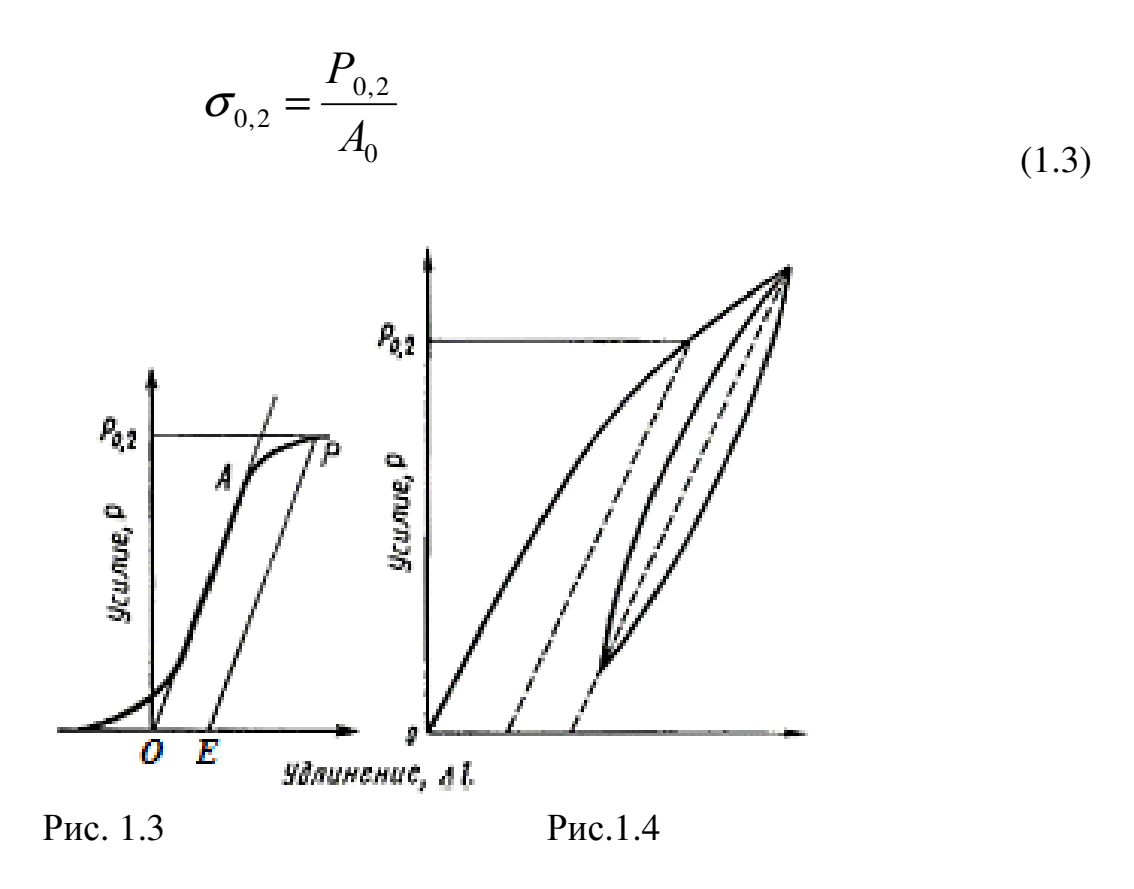

Если прямолинейный участок диаграммы выражен нечетко, то рекомендуется следующий способ определения усилия *Р0,2* (рис.1.4).

После того как ожидаемый условный предел текучести будет превышен, усилие на образец снижают до величины, составляющей примерно 10% от достигнутого. Далее производят повторное нагружение до тех пор, пока величина приложенного усилия не превысит первоначальную.

Для определения усилия на диаграмме проводят прямую вдоль петли гистерезиса. Далее проводят параллельно ей линию на расстоянии *0,002ℓ* от начала координат. Величина усилия, соответствующая точке пересечения этой линии с диаграммой, соответствует усилию *Р0,2* .

 $\Pi$ редел прочности (временное сопротивление) –  $\sigma_{\rm e}$  *,*  $H$ */мм*<sup>2</sup> :

$$
\sigma_{\epsilon} = \frac{P_{\epsilon}}{A_0},\tag{1.4}
$$

Модуль упругости – *Е*, *Н/мм 2* определяют по участку *І* диаграммы (участок пропорциональности). На этом участке определяют среднюю величину приращения удлинения образца <sup>∆</sup>*ℓср*, *мм*, на ступень нагружения <sup>∆</sup>*P*, *Н*.

Модуль упругости вычисляют по формуле:

$$
E = \left(\frac{\Delta P}{A_0} \cdot \frac{l_0}{\Delta lcp}\right) \tag{1.5}
$$

Относительное удлинение образца после разрыва  $-\delta$ , %:

$$
\delta = \frac{\Delta l_p}{l} \cdot 100\% \tag{1.6}
$$

Относительное сужение после разрыва – <sup>Ψ</sup> *,%*

$$
\Psi = \frac{A_0 - A_{\kappa}}{A_0} \cdot 100\% \tag{1.7}
$$

Далее, в масштабе удлинений измеряются отрезки:

*∆ℓравн* – равномерное остаточное удлинение;

*∆ℓр* – остаточное удлинение после разрыва (величина *∆ℓ<sup>р</sup>* рабочего участка измеряется на самом образце после совмещения его разорванных частей);

*∆ℓmax –* полное удлинение образца до разрыва.

Для получения непосредственно механических характеристик материала условную диаграмму растяжения необходимо преобразовать в истинную диаграмму растяжения, дающую зависимость между истинными деформациями и истинными напряжениями. Для этого определяются:

Истинный предел прочности —  $\overline{\sigma}_s$  , *Н/мм<sup>2</sup>*:

$$
\overline{\sigma}_e = \sigma_e (1 + \varepsilon_{\text{pa\text{em}}}), \qquad (1.8)
$$

где *l lравн равн*  $\varepsilon_{\textit{pash}} = \frac{\Delta l_{\textit{pash}}}{l}$  – равномерная относительная деформация рабочего

участка образца;

Истинное напряжение в момент разрыва –  $\overline{\sigma}_p$ , *Н/мм<sup>2</sup>*:

$$
\overline{\sigma}_p = \frac{P_p}{A_{uu}},\tag{1.9}
$$

где *Аш* - площадь шейки.

Истинная деформация в момент разрушения –  $\overline{\mathcal{E}}$  определяется из условия постоянства объема материала при его пластической деформации по формуле**:** 

$$
\bar{\varepsilon} = \ln \frac{1}{1 - \Psi} \tag{1.10}
$$

На основании проведенных вычислений строится истинная диаграмма растяжения.

# **1.4. Характеристика лабораторного оборудования**

Испытания проводятся на разрывной машине МИ-40КУ с максимальной нагрузкой 40кН. Фотография разрывной машины представлена на рис.1.2.

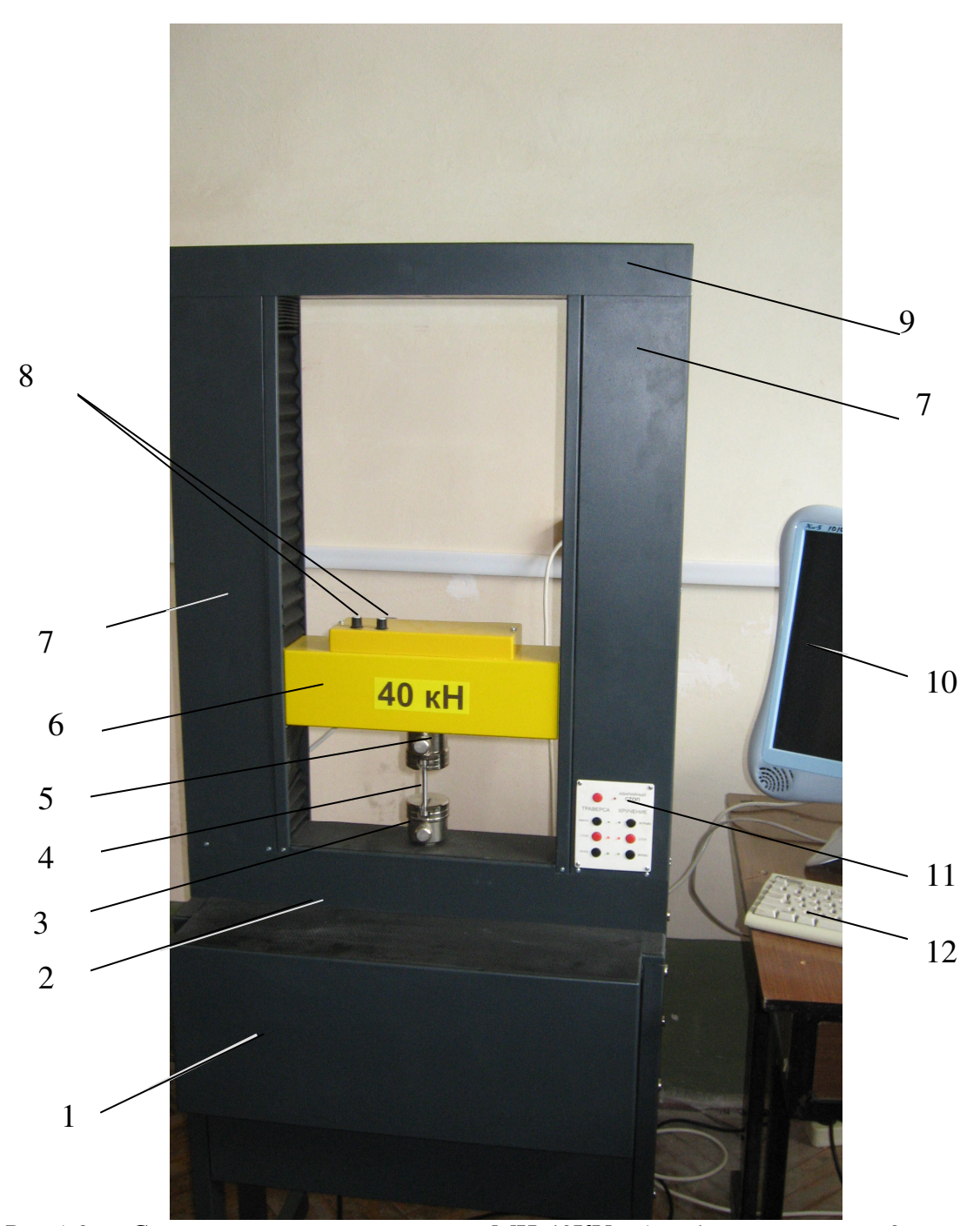

Рис.1.2 Схема разрывной машины МИ-40КУ: 1– блок привода; 2– нижняя (неподвижная) траверса; 3 – нижний (пассивный) захват; 4 – образец для испытаний; 5– верхний (активный) захват; 6 — верхняя (подвижная) траверса; 7 – стойки; 8 – регуляторы "Установка *0 Р*" и "Установка *0 М*"; 9 – верхняя плита; 10- экран монитора; 11 – пульт ручного управления;.12 клавиатура

Для испытаний на растяжение применяют стандартные пропорциональные цилиндрические образцы по ГОСТ 1497-84 с длиной и диаметром рабочей части *ℓ* = 60мм и *d* **=** 6мм **,** соответственно (*ℓ*/*d =* 10). Чертеж образца представлен на рис. 1.3.

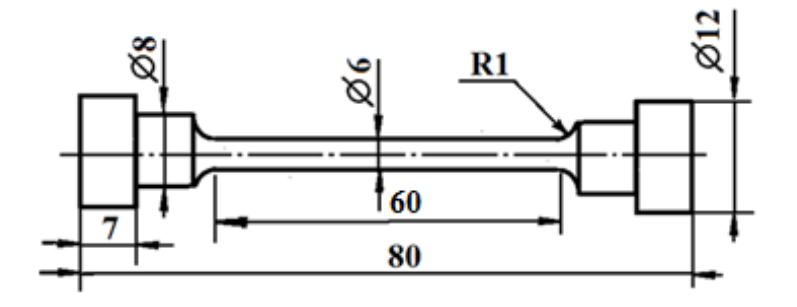

Рис. 1.3 Образец для механических испытаний на растяжение

Образец имеет две головки, предназначенные для его закрепления в захватах разрывной машины. Для уменьшения влияния концентрации внутренних напряжений на переходах между рабочей частью и головками выполнены радиусные галтели *R1*.

Измерение размеров образцов до испытания проводят не менее, чем в трех местах (в средней части и на границах рабочего участка. За начальную площадь поперечного сечения *А<sup>0</sup>* принимают наименьшее из полученных значений с округлением по табл.1.1

Таблица 1.1

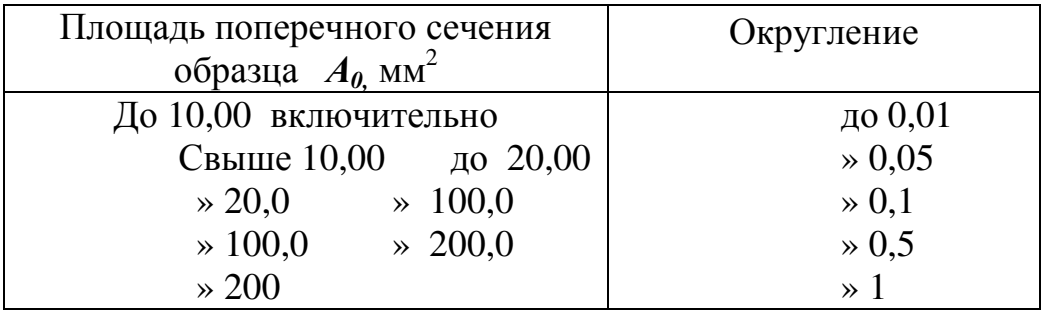

## **1.5 Порядок проведения испытания**

.

Испытания проводятся в следующей последовательности:

а) включить разрывную машину (кнопка *«ВКЛ»* находится на задней панели блока привода 1 рис.1.2);

б) с помощью кнопок управления *«ВВЕРХ», «СТОП», «ВНИЗ»* на пульте ручного управления 11, переместить траверсу 6 в требуемом направлении и установить образец 4 в захватах 3, 5 (Образец устанавливать с минимальным натягом);

в) включить компьютер;

г) выбрать имя пользователя "4417";

д) на открывшемся рабочем столе выбрать ярлык и открыть папку "**Механические испытания**";

е) загрузить программу "mi40ku";

ж) выбрать пункт подменю: *Файл* → *Создать*. В открывшемся окне обозначить:

- тип испытания *«Растяжение»*;

- начальные размеры и материал образца;

- подтвердить (*ОК)*;

з) после подтверждения выбора типа испытания станут активными соответствующие кнопки управления приводами (см. рис. 1.3)

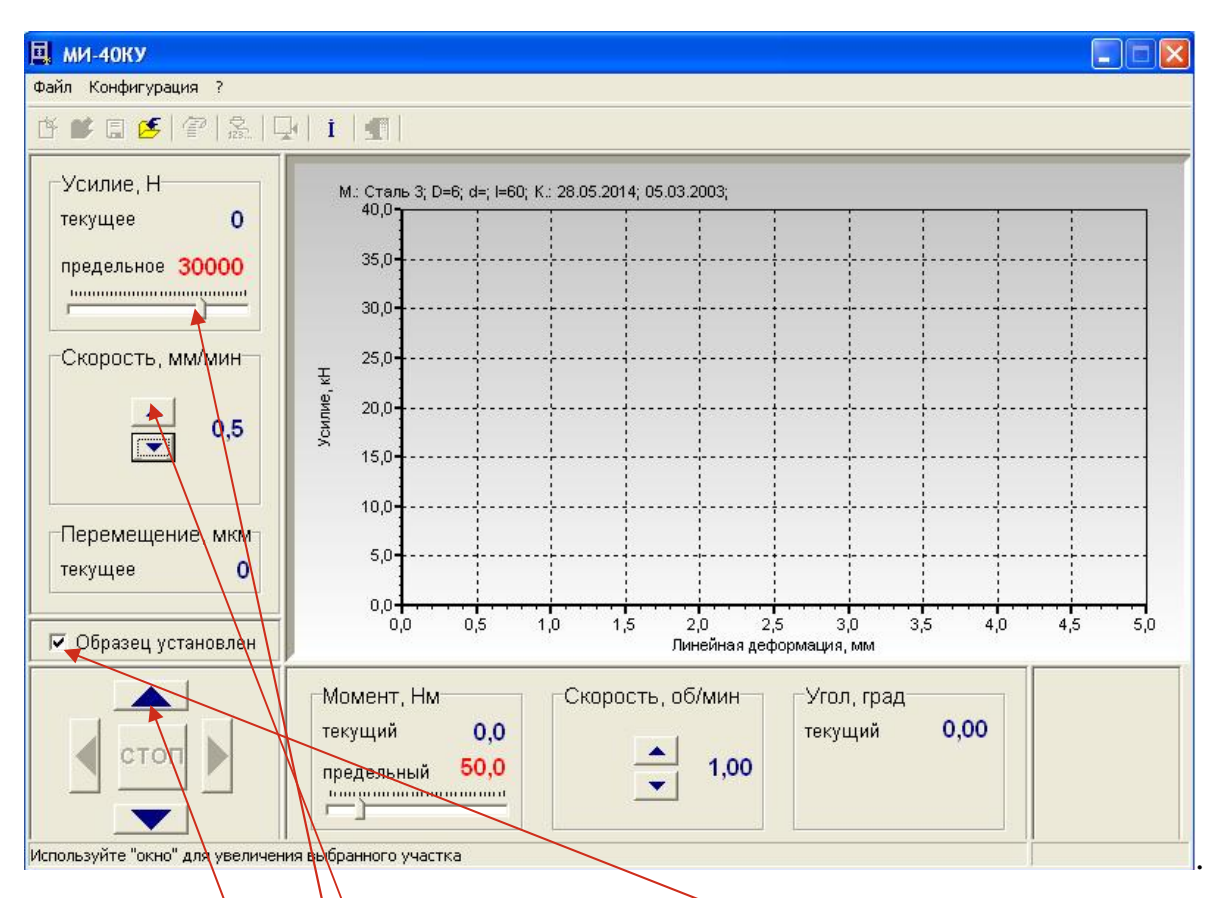

Рис. 1.3 Вид на панели монитора перед началом испытаний.

- курсором поставить галочку на панели *«Образец установлен»*;

- на панели *«Усилие, Н»* установить предельное усилие или (и) на панели *«Момент, Нм»* предельный крутящий момент (при достижении этих значений текущими, произойдет остановка приводов);

- на панели «*Скорость траверсы, мм/мин»* установить скорость, соответствующую скорости относительной деформации рабочего участка в диапазоне от 0,00025 до 0,0025 с<sup>-1</sup> (для  $\ell$  = 60мм скорость траверсы должна находится в диапазоне  $\setminus 0.5 \leq V_T \leq 9$  мм/мин), рекомендуемая скорость 1 мм/мин ;

и) при необходимости регуляторами 8 (рис.2) установить на *«0»* текущие значения усилия и (иди) крутящего момента;

к) начать испытание. Для этого курсором обозначить направление движения траверсы *«*▲*»* – *«ВВЕРХ»*. При этом на экране монитора будет рисоваться кривая, по оси абсцисс на которой будет откладываться удлинение, по оси ординат – усилие (см. рис. 1.4).

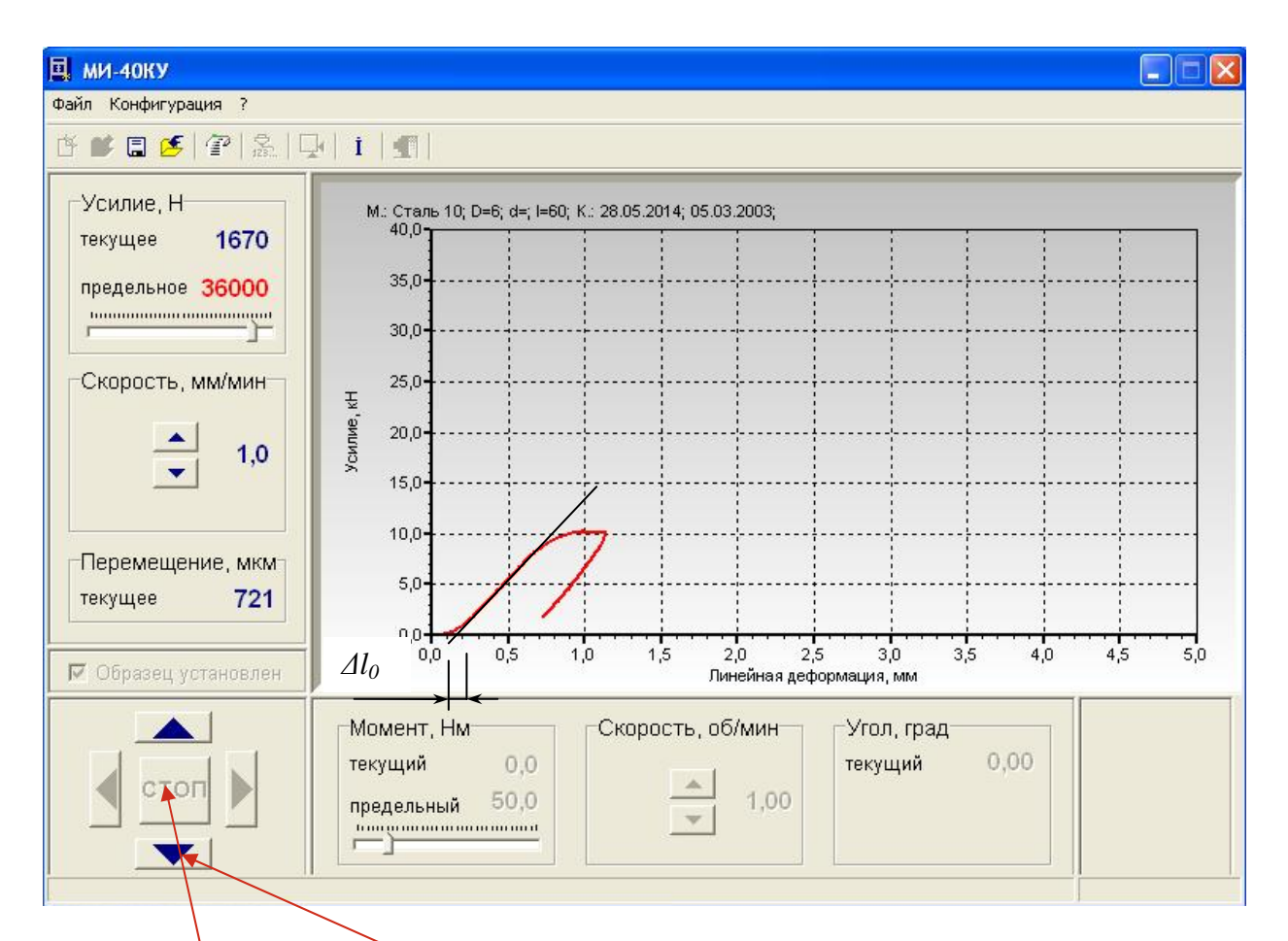

Рис. 1.4 Вид на панели монитора при нагрузке и последующей разгрузке.

Для демонстрации закона о разгрузке и образовании остаточных деформаций на каждом участке диаграммы траверсу останавливают (позиция *«СТОП»*) и переводят в режим разгрузки (*«*▼*»* – *«ВНИЗ»*).

После снижения усилия до величины порядка 10℅ от текущего значения траверсу останавливают и машину повторно переводят в режим нагружения. Так делают неоднократно, выбирая разгрузку на интересующем участке диаграммы (см. рис. 1.5).

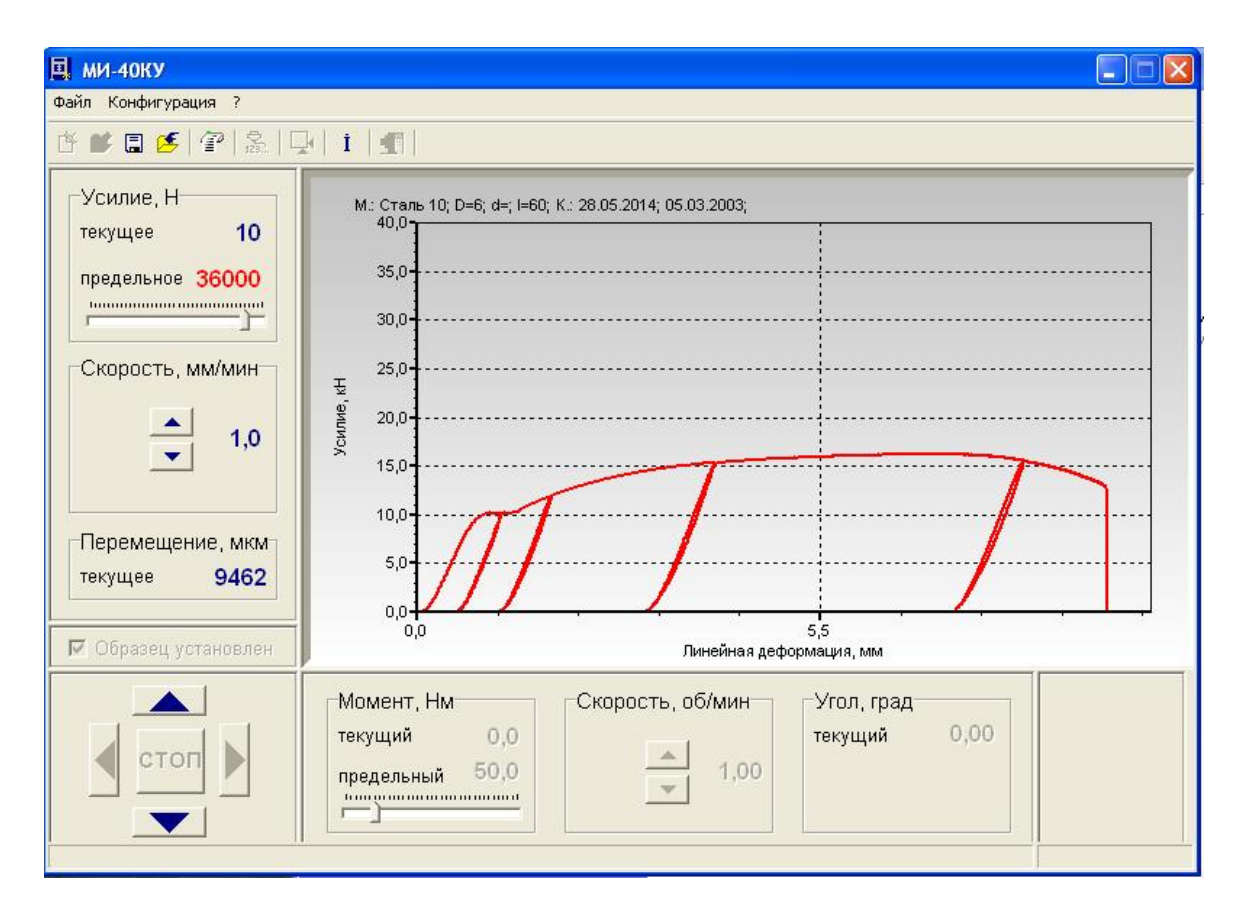

Рис. 1.5 Вид на панели монитора при неоднократных разгрузках и последующих нагрузках.

Испытание ведется до разрушения образца. Вид образца после разрушения показан на рис. 1.6

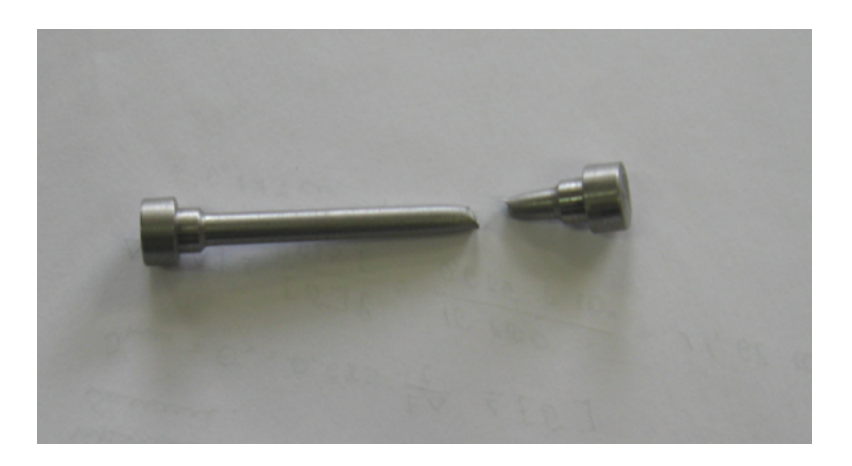

Рис. 1.6 Вид образца после разрушения.

Окончание испытания фиксируется кнопкой *«СТОП»*.

л) после окончания испытания измерить диаметр шейки *dш* . Диаметр шейки измеряется в трех различных направлениях. По среднему арифметическому этих измерений вычисляется средняя площадь *F<sup>ш</sup>* шейки в месте разрыва;

м) курсором выбрать: *«Файл* → *Сохранить в виде ВМР»*. В открывшемся окне обозначить имя файла (материал образца, № уч. группы). Выбрать: *«Cохранить»*;

о) полученный документ находится в папке "**Механические** испытания"; откуда он копируется на "Флешку", распечатывается и обрабатывается каждым студентом индивидуально.

п) после проведения всех испытаний необходимо закрыть управляющую программу, выключить машину и компьютер.

## **1.5 Содержание отчета**

Отчет по лабораторной работе должен содержать следующие пункты:

- Цель работы,
- эскиз установки,
- эскизы образца (до и после опыта);
- размеры образца (до и после опыта);
- диаграмма растяжения образца;
- результаты обработки опытных данных (механические характеристики материала образца);
- построенная диаграмма условных напряжений (в координатах  $\sigma-\varepsilon$ ;
- анализ результатов и выводы по работе.

#### Лабораторная работа №2

# «Испытание на кручение стального образца. Определение модуля сдвига»

#### 2.1 Цель работы:

Экспериментальная проверка линейной зависимости  $a)$ **VГЛа** закручивания от крутящего момента.

б) Определение модуля сдвига стали.

#### 2.2 Содержание работы

Проведение статических испытаний стержня круглого сечения на лабораторной установке. Снятие зависимости угла закручивания  $\overline{O}$ крутящего момента и построение ее графика. Определение модуля сдвига материала.

#### 2.3 Основные теоретические положения

В основу теории кручения стержней кругового сечения (круг, кольцо) положена гипотеза плоских сечений, согласно которой поперечные сечения стержня при закручивании поворачиваются вокруг оси стержня, как плоские диски. Это позволяет рассматривать стержень в виде совокупности вложенных друг в друга тонкостенных цилиндров, не связанных силовыми взаимодействиями и испытывающими каждый в отдельности чистый сдвиг.

Согласно этой теории, при упругом деформировании под действием постоянного по длине стержня крутящего момента  $M_k$  относительный поворот  $\varphi_k$  двух сечений стержня, отстоящих на расстояние  $l$  друг от друга равен:

$$
\varphi_k = \frac{M_k l}{G J_\rho},\tag{2.1.}
$$

где  $-G$  модуль сдвига (модуль Юнга 2 рода), характеризующий упругие свойства материала при действии касательных напряжений ти связывающий эти напряжения с углом сдвига у соотношением:

$$
\tau = G\gamma \tag{2.2}
$$

Теоретически показано и экспериментально подтверждено, что модуль сдвига однородного изотропного материала связан с модулем Юнга (модулем продольной упругости или модулем упругости первого рода)  $E$  соотношением

$$
G = \frac{E}{2(1+\mu)}.\tag{2.3}
$$

где  $\mu$  - коэффициента Пуассона (коэффициента поперечной деформации, для него наряду с символом  $\mu$  часто используют символ  $\nu$ ).

В формуле (2.1)  $J_{\rho}$  - полярный момент инерции, который является геометрической характеристикой сечения и, согласно определению, равен

$$
J_{\rho} = \int_{A} r^2 dA. \tag{2.4}
$$

Выполняя интегрирование, легко получить, что для круга с диаметром  $D$  полярный момент инерции равен

$$
J_{\rho} = \frac{\pi D^4}{32},\tag{2.5}
$$

а для кольца с внешним диаметром  $D$  и внутренним  $d$  полярный момент инерции определяется выражением

$$
J_{\rho} = \frac{\pi D^4}{32} (1 - \alpha^4) \quad , \tag{2.6}
$$

где  $\alpha = \frac{d}{D}$  - коэффициент полости.

Касательные напряжения, возникающие в поперечном сечении, неоднородны по толщине образца. Они равны нулю в центре и линейно возрастают по мере удаления от центра по закону

$$
\tau_{\rho} = \frac{M_k}{J_{\rho}} \rho, \qquad (2.7)
$$

где  $\rho$  - расстояние от центра образца до данной точки (см. рис. 2.1).

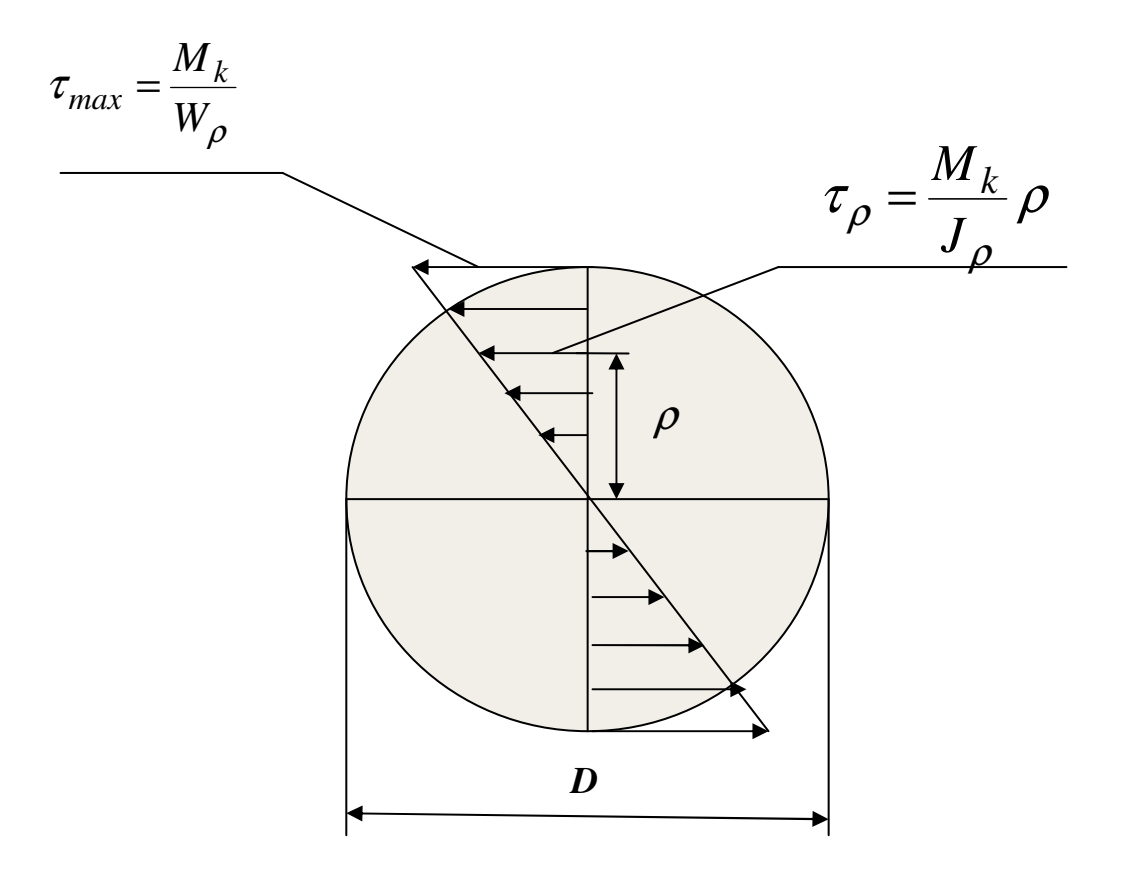

Рис. 2.1 Распределение касательных напряжений по толщине вала

На границе вала в точке  $\rho = R = D/2$  они достигают своего максимального значения, равного

$$
\tau_{max} = \frac{M_k}{W_\rho},\tag{2.8}
$$

где  $W_\rho$  – полярный момент сопротивления сечения, являющийся одной из его геометрических характеристик.

Для сплошного вала полярный момент сопротивления сечения равен

$$
W_{\rho} = \frac{J_{\rho}}{R} = \frac{J_{\rho}}{D/2} = \frac{\pi D^3}{16}.
$$
 (2.9)

Для полого вала с внешним диаметром *D* и внутренним *d* распределение напряжений показано на рис. 2.2

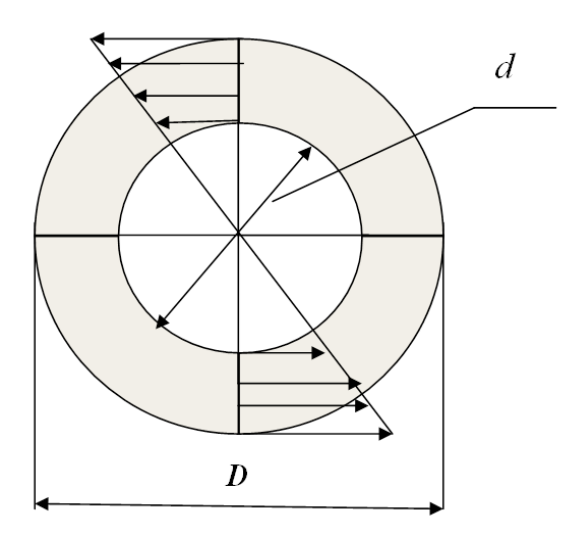

Рис. 2.2 Распределение касательных напряжений по толщине полого вала

Максимальные касательные напряжения также определяются по формуле (2.8), только момент сопротивления сечения определяется по формуле

$$
W_{\rho} = \frac{\pi D^3}{16} (1 - \alpha^4)
$$
 (2.10)

При расчетах тонкостенных труб формулы (2.6) и (2.9) могут быть упрощены:

$$
J_{\rho} = \frac{\pi D_{cp}^3 \delta}{4},\tag{2.11}
$$

$$
W_{\rho} = \frac{\pi D_{cp}^2 \delta}{4},\tag{2.12}
$$

где 
$$
D_{cp} = \frac{D+d}{2}
$$
 - средний диаметр кольца,  $\delta = \frac{D-d}{2}$  - толщина кольца.

## **2.4 Установка для проведения испытания**

Опыт проводится на установке, общий вид которой представлен на рис. 2.3а. На рис. 2.3б представлен более подробный вид части установки с основными рабочими элементами для определения угла поворота.

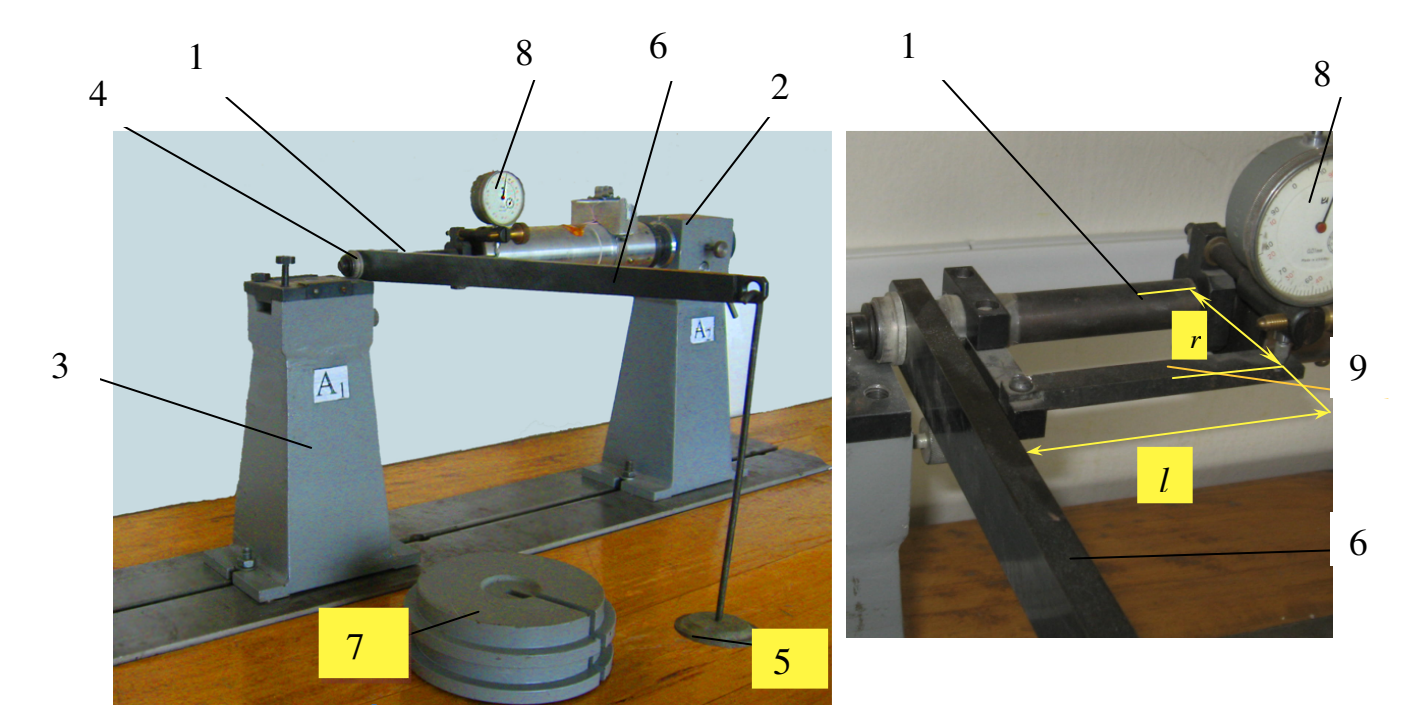

Рис. 2.3 а Общий вид установки Рис. 2.3 б Основные рабочие

элементы установки для определения угла поворота

1 – образец, 2,3 – опоры, 4 – шарикоподшипник, 5 – подвеска, 6 – рычаг, 7 – грузы, 8 – стрелочный индикатор, 9 – планка.

Образец 1, представляет собой тонкостенную трубу, изготовленную из стали 45. Длина испытуемого участка  $l = 100$ мм, наружный диаметр - $D = 20$ мм, внутренний диаметр –  $d = 16$ мм. Образец жестко закреплен в стойке 2 и через шарикоподшипник 4 опирается на стойку 3. Нагрузка крутящим моментом осуществляется грузами 7, устанавливаемыми на подвеску 5, скрепленную с рычагом 6. Длина рычага  $L = 0.45m$ . Относительный угол поворота сечений, отстоящих на расстоянии  $l$ . измеряется  $\mathbf{c}$ помощью стрелочного индикатора перемещений 8. установленного с плечом  $r = 60$ мм на скобу 9 (рис. 2.36). Как следует из рис. 2.36 угол поворота сечения приближенно можно определить по формуле:

$$
\varphi_k = \frac{h_k}{r},\tag{2.13}
$$

а его изменение

$$
\Delta \varphi_k = \frac{\Delta h_k}{r},\tag{2.14}
$$

где  $h_k$ - показания индикатора при  $k$  – том нагружении,  $\Delta h_k = h_k - h_{k-1}$ .

Используя формулу (2.1) для модуля сдвига получим следующее выражение

$$
G = \frac{\Delta M_k l}{\Delta \varphi_k J_\rho},\tag{2.15}
$$

где  $\Delta M_k = M_k - M_{k-1}$  – разность крутящих моментов. В нашем случае, при изменении нагрузки на одну и ту же величину  $\Delta P = 50H$  изменение крутящего момента будет равно  $\Delta M_k = 22.5H \cdot M$ .

#### 2.5 Порядок выполнения работы и обработки результатов

Перед выполнением работы ознакомиться с установкой, ee параметрами и измерительными приборами.

Заготовить таблицу для внесения данных опытов. Рекомендуемая форма представлена в табл. 2.1 . В скобках указаны приблизительные значения.

Табл. 2.1 Пример

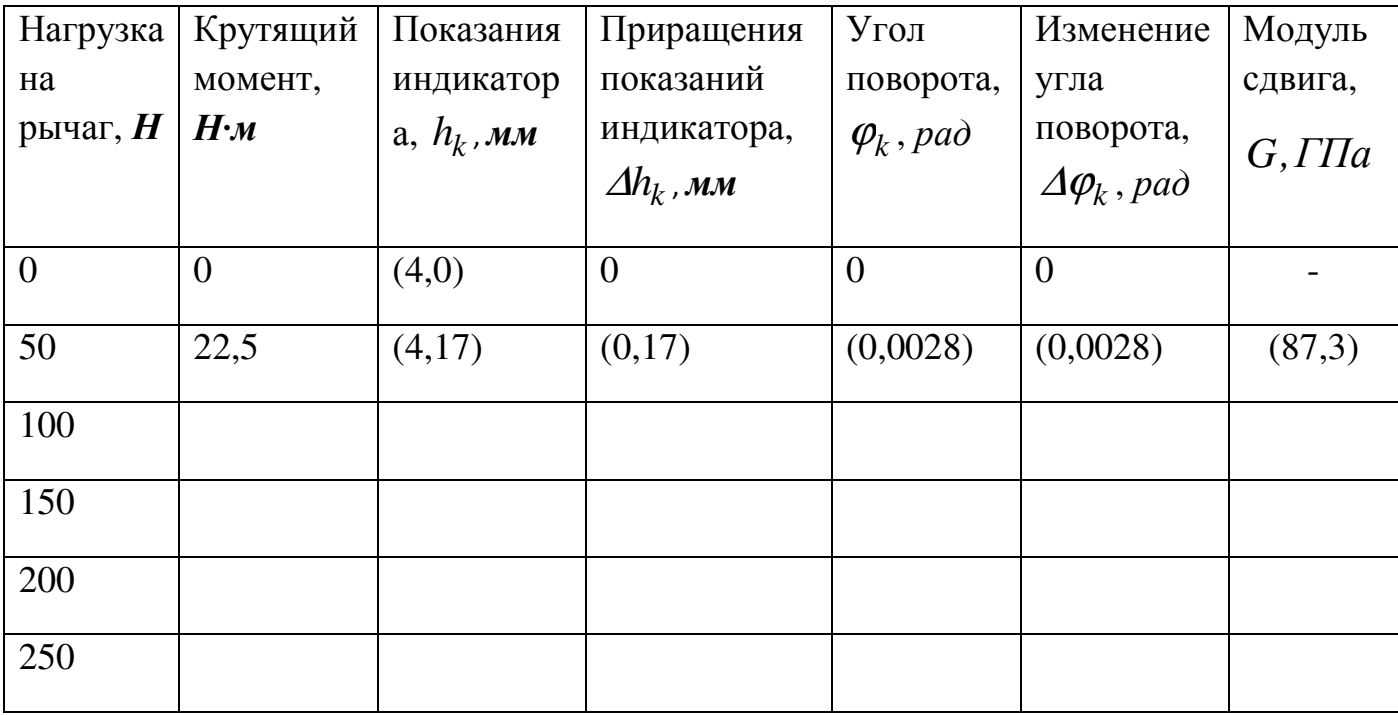

Перед проведением опыта при разгруженном подвесе записать в таблицу начальные показания индикатора *h<sup>0</sup>* (начало отсчета), при этом желательно предварительно вращением корпуса индикатора ноль большой шкалы индикатора совместить со стрелкой. Затем нагрузить рычаг весом 50Н (повесить груз массой 5 кг), и записать в таблицу соответствующее показание индикатора *h<sup>1</sup>* . Далее добавлять к нагрузке по 50 Н (ступень нагружения) и записывать показания индикатора:  $h_2, \; h_3, \; h_4, \; h_5$  и т.д. Опыт закончить после 5-ой ступени нагружения при *P = 250 Н.* 

Вычислить приращения показаний индикатора за ступень  $\varDelta h_k = h_k - h_{k-l}$ . Эти значения для всех ступеней должны оказаться близкими. При наличии резко выпадающих значений опыт признается ошибочным и он повторяется.

Вычислить угол поворота. С учетом того, что при отсутствии нагрузки показания индикатора были не равными нулю, угол поворота необходимо рассчитывать по формуле

$$
\varphi_k = \frac{h_k - h_0}{r}.\tag{2.16}
$$

Вычислить изменение угла поворота  $\varDelta\varphi_{\!k}$  и занести в таблицу.

По формуле (2.15) для каждого нагружения вычислить модуль сдвига и занести данные в таблицу.

Вычислить среднее значение модуля сдвига и сравнить полученное значение с табличными данными для стали 45.

Построить график зависимости угла поворота <sup>ϕ</sup>*<sup>k</sup>* от крутящего момента *M<sup>k</sup>* . Сравнить полученную зависимость с теоретической.

Вычислить по формуле (2.8) максимальные касательные напряжения в поперечном сечении при наибольшей нагрузке, сравнить их c пределом упругости материала. Значение предела упругости взять из справочных данных.

Проанализировать полученные результаты и сделать выводы, в которых кратко изложить степень соответствия результатов опыта с теорией и возможные причины расхождения.

#### **Лабораторная работа №3**

## **«Изучение напряжений при плоском изгибе балки»**

## **3.1 Цель работы**:

Экспериментальная проверка закона распределения нормальных напряжений по высоте балки при чистом изгибе.

# **3.2 Содержание работы**

Проведение статических испытаний балки двутаврового сечения на изгиб. Снятие зависимости величины нормальных напряжений по высоте балки.

## **3.3 Основные теоретические положения**

При растяжении-сжатии или кручении прямых брусьев их оси, прямые до деформации, остаются прямыми и после деформации. В отличие от них, изгиб представляет собой деформацию, при которой происходит искривление оси прямого бруса. Брус, работающий на изгиб, называется балкой.

**Чистым изгибом** называется изгиб, при котором из шести силовых факторов в поперечном сечении бруса отличным от нуля является только один изгибающий момент.

**Поперечным изгибом** называется изгиб, при котором помимо изгибающего момента в сечении бруса действует также и поперечная сила.

**Плоским (прямым) изгибом называется изгиб,** при котором все внешние нагрузки, включая опорные реакции, лежат в одной из главных плоскостей бруса и вызывают искривление оси бруса в этой плоскости.

Рассмотрим случай чистого прямого изгиба на примере консольной балки, нагруженной изгибающим моментом в плоскости *YOZ* (рис. 3.1).

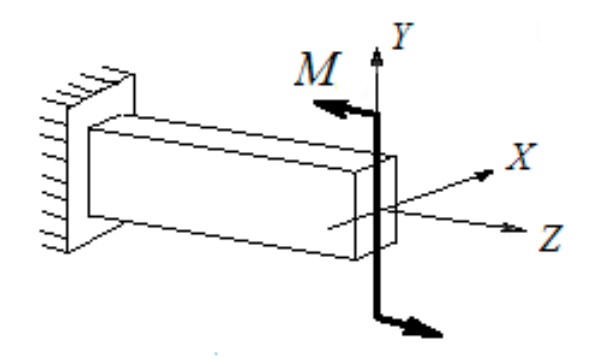

Рис.3.1 Схема нагружения при чистом изгибе. *М* - изгибающий момент.

При изгибе продольные волокна бруса на выпуклой стороне растягиваются, на вогнутой – сжимаются. Следовательно, между ними есть нейтральный слой длина волокон которого не изменяется (рис. 3.3). Таким образом, можно сказать, что изгиб представляет собой неоднородную деформацию типа растяжение – сжатие.

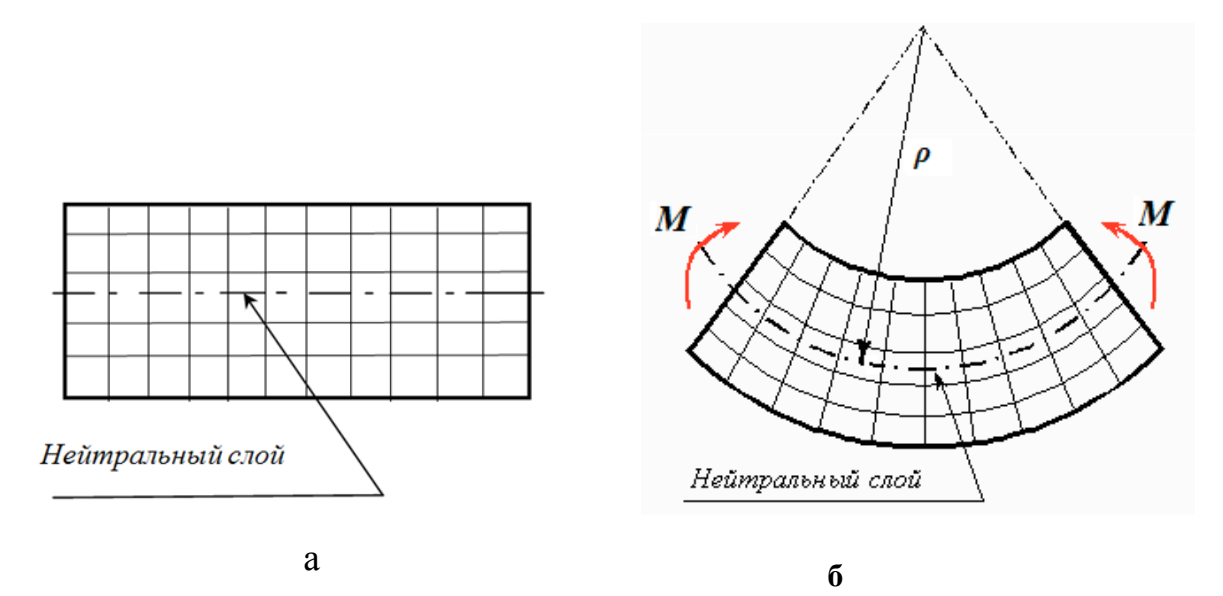

Рис. 3.2 Балка с нанесенной на ее поверхности сеткой: а – до деформации; б - после деформации

Теория изгиба строится с учетом следующих гипотез:

- гипотеза плоских сечений (гипотеза Бернулли) сечения, плоские до деформации, остаются плоскими и после деформации. Они лишь поворачиваются относительно осей, проходящих через нейтральную линию (см. рис. 3.2б);
- гипотеза о постоянстве нормальных напряжений напряжения, действующие на расстоянии *y* от нейтральной оси, постоянны по ширине бруса;
- гипотеза об отсутствии боковых давлений соседние продольные волокна не давят друг на друга.

Используя данные гипотезы можно показать, что возникающие на расстоянии *y* от нейтральной оси деформации определяются выражением

$$
\varepsilon_x = \frac{y}{\rho},\tag{3.1}
$$

где  $\rho$  - радиус кривизны нейтральной линии балки.

Далее, используя закон Гука и гипотезу об отсутствии боковых напряжений  $({\sigma_{\gamma}} = {\sigma_{z}} = 0)$ , для нормальных напряжений получим выражение:

$$
\sigma_x = E \frac{y}{\rho}.
$$
\n(3.2)

Таким образом, как следует из выражения (3.2), нормальные напряжения равны нулю на нейтральной оси и линейно возрастают с увеличением расстояния от нейтральной оси, достигая максимума на поверхностях балки в точках  $y = |y_{max}|$ .

Из условий равновесия следует, что нейтральная ось проходит через центр тяжести сечения, а радиус кривизны связан с изгибающим моментом следующим соотношением

$$
\frac{1}{\rho} = \frac{M_z}{E J_z},\tag{3.3}
$$

где  ${J}_z = \int$ *A*  $J_z = \int y^2 dA$  - момент инерции сечения относительно оси *z*.

Подставляя выражение (3.3) в уравнение (3.2) окончательно для нормальных напряжений получим уравнение в следующем виде:

$$
\sigma_x = \frac{M_z}{J_z} y \tag{3.4}
$$

Максимальные нормальные напряжения будут определяться по формуле:

$$
\left|\sigma_{x,max}\right| = \frac{|M_z|}{J_z}|y_{max}| = \frac{|M_z|}{W_z},\tag{3.5}
$$

где *max z z* –  $\overline{y}$  $W_z = \frac{J_z}{I}$  – осевой момент сопротивления сечения.

# **3.4 Установка для проведения испытаний**

Опыты проводятся на установке, фотография которой представлена на рис. 3.4, а ее принципиальная схема на рис. 3.5.

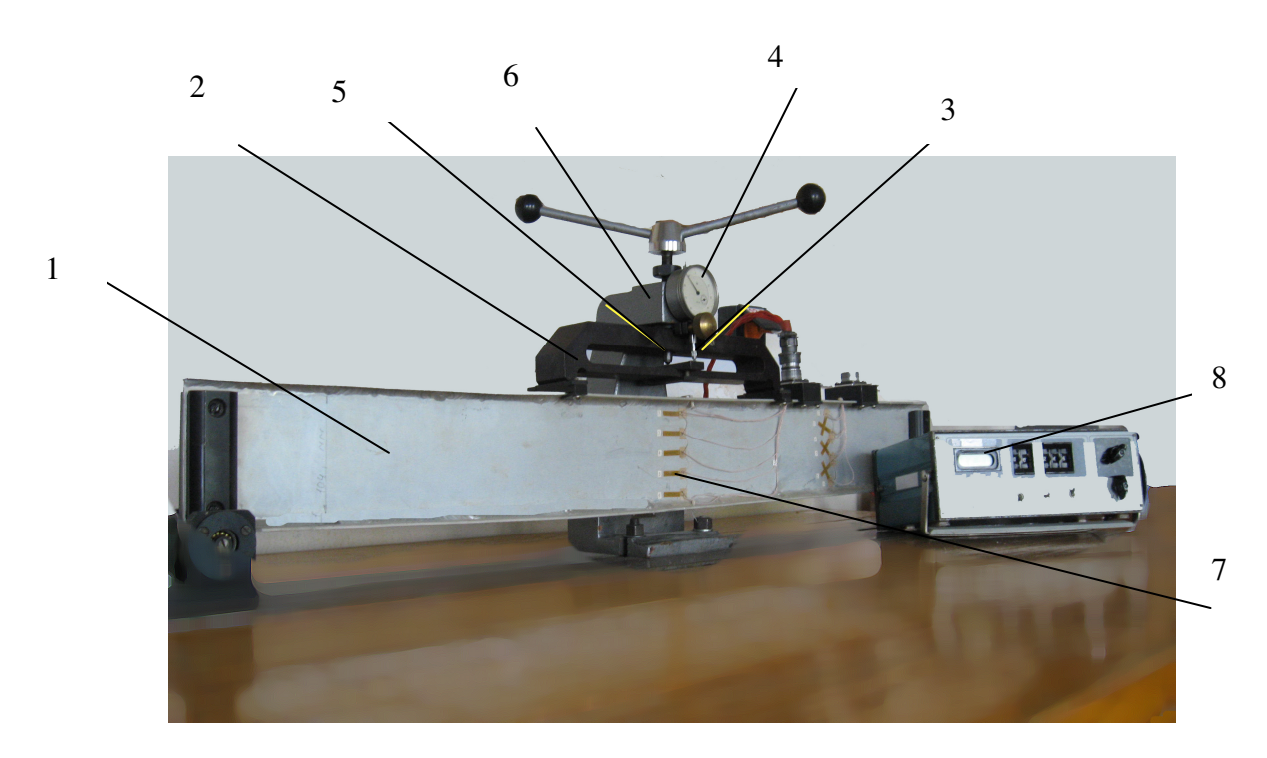

Рис. 3.4 Фотография установки.

1 – Двутавровая балка, 2 – коромысло, 3 – шток динамометра, 4 – динамометр, 5 – винт, 6 – неподвижный корпус, 7 – тензодатчики, 8 – измерительный прибор

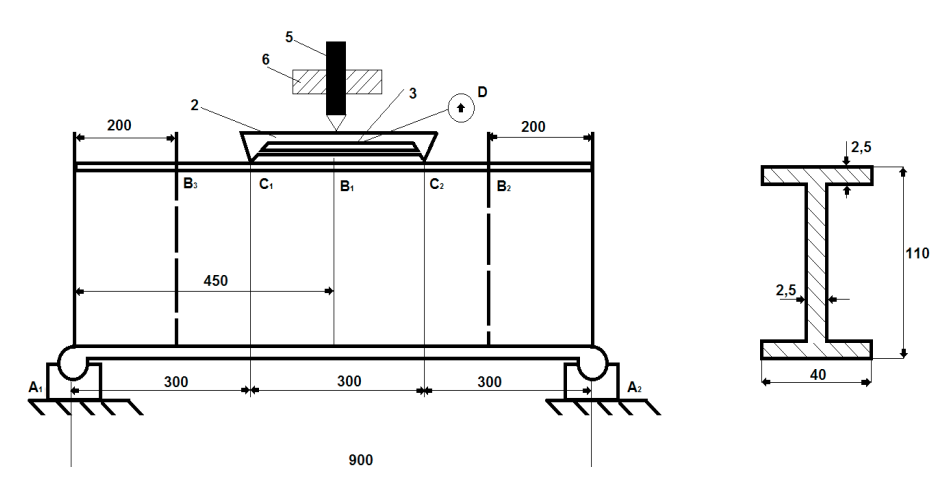

Рис. 3.5 Принципиальная схема установки

Балка 1 двутаврового сечения из алюминиевого сплава Д 16 установлена на шарнирных опорах  $A_1$  и  $A_2$  (размеры балки, указанное на рис. 3.5, являются средними; для различных стендов эти размеры могут быть неодинаковыми). Нагрузка на балку создается винтовым устройством, у которого винт 5, поворачиваясь в неподвижном корпусе 6, давит на коромысло 2, являющееся одновременно упругим элементом динамометра (по величине прогиба коромысла в точке 3, фиксируемого на индикаторе динамометра, может быть определено с помощью тарировочного графика значение силы давления винта). Коромысло, в свою очередь, давит на балку в сечениях **С**<sup>1</sup> и **С**2 . Ввиду симметричности балки, между сечениями **С**<sup>1</sup> и **С**<sup>2</sup> располагается участок чистого изгиба.

В сечении **В<sup>1</sup>** по высоте балки расположены тензорезисторы (см. рис. 3.6)

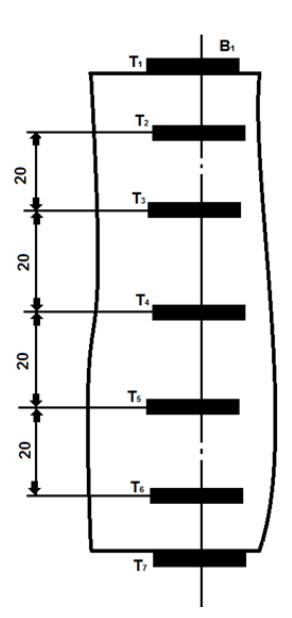

Рис. 3.6 Схема расположения тензорезисторов

Тензорезисторы **Т1**, … **Т<sup>7</sup>** измеряют деформации продольных волокон балки на участке чистого изгиба.

# **3.5 Порядок выполнения работы и обработки результатов**

Ознакомиться с установкой, тарировочным графиком и правилом снятия отсчета приборов. Заготовить таблицу для занесения результатов опытов. Рекомендуемая форма таблицы приведена ниже.

Таблица 3.1

| Нагрузка       | Тензорезисторы |                        |         |              |       |              |                |                |       |              |       |                       |          |                        |
|----------------|----------------|------------------------|---------|--------------|-------|--------------|----------------|----------------|-------|--------------|-------|-----------------------|----------|------------------------|
| $P, \kappa H$  | $T_1$          |                        | $T_{2}$ |              | $T_3$ |              | T <sub>4</sub> |                | $T_5$ |              | $T_6$ |                       | $T_7$    |                        |
|                | $t_I$          | $\Delta t_I$           | $t_2$   | $\Delta t_2$ | $t_3$ | $\Delta t_3$ | $t_4$          | $\Delta t_{4}$ | $t_5$ | $\Delta t_5$ | $t_6$ | $\Delta t_\mathrm{6}$ | $t_7$    | $\Delta t_7$           |
| $\overline{0}$ | $t_{10}$       | $\boldsymbol{0}$       |         |              |       |              |                |                |       |              |       |                       | $t_{70}$ | $\overline{0}$         |
| $\mathbf{1}$   | $t_{II}$       | $t_{II}$ -<br>$t_{10}$ |         |              |       |              |                |                |       |              |       |                       | $t_{7l}$ | $t_{71}$ -<br>$t_{70}$ |
| $\overline{2}$ | $t_{12}$       | $t_{12}$ -<br>$t_{II}$ |         |              |       |              |                |                |       |              |       |                       |          |                        |
| $\overline{3}$ | $t_{13}$       | $t_{13}$ -<br>$t_{I2}$ |         |              |       |              |                |                |       |              |       |                       |          |                        |

Провести опыт. Для этого при ненагруженной балке вначале записать показания измерительного прибора 8 и занести соответствующие значения t<sub>10</sub> ,  $t_{20} \ldots t_{70}$  в таблицу для всех семи тензодатчиков.

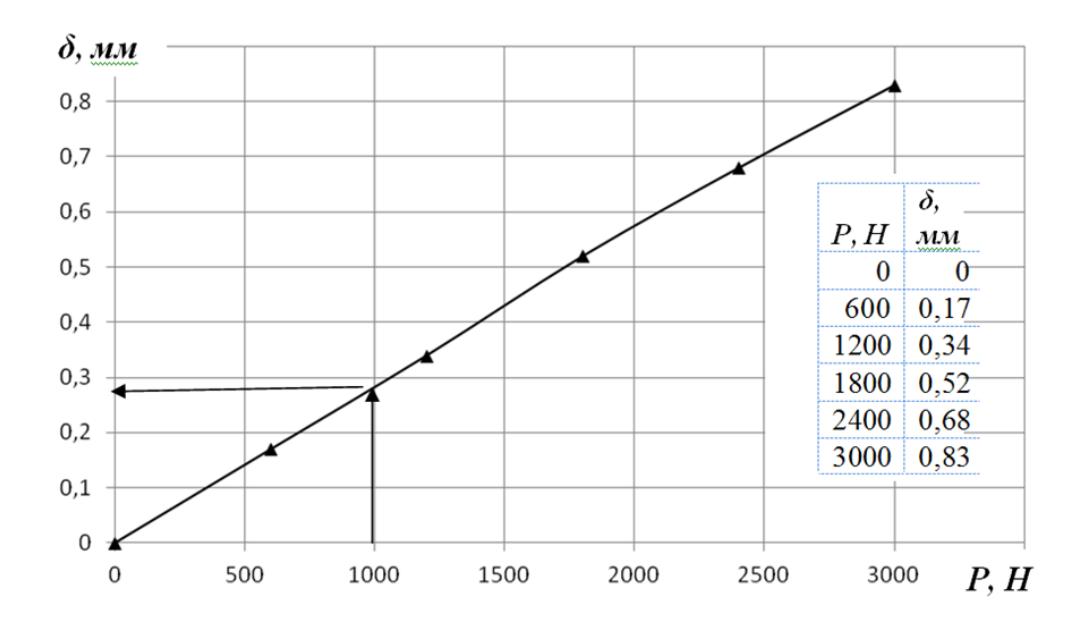

Рис. 3.7 Тарировочный график для пружины-коромысла

Создать усилие на винте равное  $P=1$  *кН*. Для этого с помощью представленного 3.7 тарировочного графика, на рис. определить необходимый отсчет динамометра  $\delta_l$ , и вращением винта 5 достичь этого показания индикатора. Записать показания измерительного прибора  $t_{11}$ ,  $t_{21}$ ...  $t_{71}$  в таблицу. Затем создать усилие  $P=2$  к*H*, записать показания измерительного прибора для всех тензорезисторов и то же самое выполнить для  $P=3 \kappa H$ .

#### 3.6 Обработка опытных данных.

Вычислить приращение показаний  $\Delta t_1$ ,  $\Delta t_2$ ....  $\Delta t_7$  и занести их в таблицу. Проанализировать полученные значения. Если разность значений между соседними приращениями одного и того же тензодатчика невелики, то можно продолжить дальнейшую обработку. В противном случае надо перепроверить измерения.

Показания измерительного прибора пропорциональны линейным тензорезисторов. Используя деформациям это свойство. пинейные деформации тензорезисторов на  $k$ -ой ступени нагружения можно определить по формуле:

$$
\mathcal{E}_1 = \alpha \left( t_k - t_{k-1} \right),\tag{3.6}
$$

гле  $\alpha = 2.6 \cdot 10^{-6}$  - цена единицы дискретности измерительного прибора. Расчеты произвести для всех семи тензорезисторов.

По формуле (3.6) определить линейные деформации для всех тензорезисторов, используя данные в начале  $(P=1 \kappa H)$  и конце  $(P=3 \kappa H)$ нагружения.

Для сечения  $B_1$  вычислить теоретические значения максимального нормального напряжения по формуле (3.5), соответствующее силе:  $P=2\kappa H$ ; по этому значению построить теоретическую эпюру нормальных напряжений  $(с<sub>M</sub>, p<sub>HC</sub>, 3.8)$ 

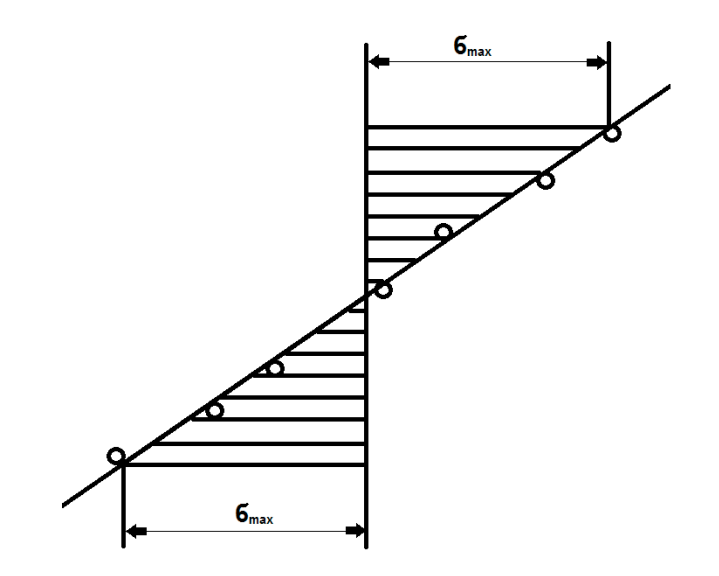

Рис. 3.8 Эпюра нормальных напряжений по высоте балки

Используя закон Гука

$$
\sigma_{n,l} = E \cdot \varepsilon_l
$$

вычислить нормальные напряжения также для всех тензорезисторов. Здесь *E* - модуль упругости (модуль Юнга), значение которого для алюминиевого сплава Д 16 равно *E* = *70ГПа*.

Кратко изложить выводы по работе, в которых отразить степень соответствия данных опыта с теорией, погрешность измерений и т.п.

## **Лабораторная работа №4**

## **«Определение перемещений в балке при изгибе»**

# **3.1 Цель работы**:

Экспериментальное определение прогибов балки и определение углов поворота сечений балки; опытная проверка теоремы взаимности перемещений.

## **3.2 Содержание работы**

Проведение статических испытаний балки прямоугольного сечения на изгиб. Снятие зависимости величины перемещений балки от нагрузки.

## **3.3 Основные теоретические положения**

Как уже отмечалось ранее, в описании к лабораторной работе №3, при расчете балок на изгиб делаются упрощающие предположения, которые заключаются в принятии следующих гипотез:

- гипотеза плоских сечений (гипотеза Бернулли) сечения, плоские до деформации, остаются плоскими и после деформации. Они лишь поворачиваются относительно осей, проходящих через нейтральную линию (см. рис. 3.1б);
- $\triangleright$  гипотеза о постоянстве нормальных напряжений напряжения, действующие на расстоянии *y* от нейтральной оси, постоянны по ширине бруса (см. рис. 3.3);
- гипотеза об отсутствии боковых давлений соседние продольные волокна не давят друг на друга.

В качестве примера рассмотрим балку, жестко закрепленную одним концом (рис. 4.1)

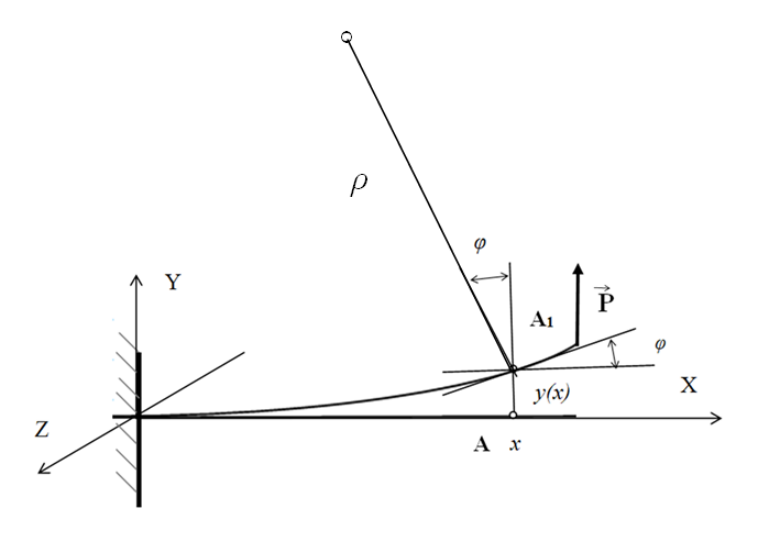

Рис. 4.1 Схематичное изображение балки при изгибе

При изгибе ось балки искривляется, при этом поперечные сечения поворачиваются на угол поворота *φ*, а ось балки отклоняется от первоначального положения на величину *y(x)*, называемую прогибом балки. Изогнутая ось балки называется упругой линией балки.

Как следует из рис. 4.1 для угла поворота сечений имеет место соотношение:

$$
tg\,\varphi = \frac{dy}{dx}.\tag{4.1}
$$

Учитывая, что при упругих деформациях углы поворота малы и для них справедливо приближенное соотношение  $tg\varphi \approx \varphi$ , для угла поворота получим приближенное выражение, связывающее его с величиной прогиба:

$$
\varphi \approx \frac{dy}{dx}.
$$
\n(4.2)

В первом приближении при рассмотрении изгиба можно считать, что участок упругой линии балки представляет собой дугу окружности радиусом *ρ*. Можно показать, что радиус кривизны связан с изгибающим моментом следующим соотношением:

$$
\frac{1}{\rho} = \frac{M_z}{EJ_z},\tag{4.3}
$$

где  $J_z = \int y^2 dA$  - момент инерции сечения относительно оси z.

Из курса высшей математики известно, что уравнение кривизны (кривизна – величина, обратная радиусу) плоской кривой имеет следующий ВИД

$$
\frac{1}{\rho} = \frac{\frac{d^2 y}{dx^2}}{(1 + (\frac{dy}{dx})^2)^{3/2}}.
$$
\n(4.4)

Приравнивая правые части уравнений (4.3) и (4.4) для упругой линии балки получим следующее дифференциальное уравнение:

$$
\frac{d^2 y}{\left(1 + \left(\frac{dy}{dx}\right)^2\right)^{3/2}} = \frac{M_z}{EJ_z}.
$$
\n(4.5)

Уравнение (4.5) можно значительно упростить, воспользовавшись малостью деформаций. При малых деформациях второй член, стоящий в знаменателе левой части уравнения (4.5) будет являться величиной второго порядка малости по сравнению с единицей и им можно пренебречь. Тогда окончательно, дифференциальное уравнение для упругой линии балки примет следующий вид:

$$
\frac{d^2y}{dx^2} = \frac{M_z}{EJ_z}.
$$
\n(4.6)

Решение дифференциального уравнения (4.6) найдем, интегрируя обе его части по переменной х. После первого интегрирования, для угла поворота получим выражение:

$$
\varphi = \frac{dy}{dx} = \int \frac{M_z(x)}{EJ_z} dx + C.
$$
\n(4.7)

Выполняя второе интегрирование, для прогиба упругой линии балки получим:

$$
y(x) = \iint \left( \frac{M_z(x)}{EJ_z} dx \right) dx + Cx + D. \tag{4.8}
$$

Постоянные интегрирования С и D определяются из начальных условий.

В качестве примера рассмотрим консольную балку длиной  $l$ , нагруженную поперечной силой  $\vec{P}$  (рис. 4.2). Материал балки (модуль Юнга) и геометрические характеристики сечений  $(J_z)$  считаются известными.

Необходимо определить закон изменения угла поворота и прогиб балки по ее длине.

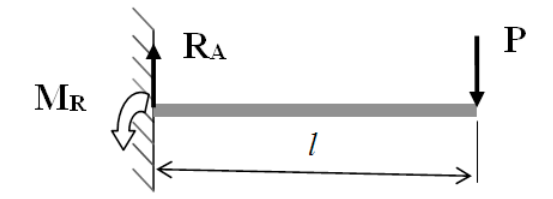

Рис. 4.2 Схематичное изображение консольной балки.

Вначале определим реакции опор. Из равенства нулю сил и моментов следует, что:

$$
\sum F_y = 0 \qquad \qquad \Rightarrow R_A = P \tag{4.9}
$$

$$
\sum M_A = 0 \qquad \qquad \Rightarrow M_R = -Pl \tag{4.10}
$$

Методом сечений определим изгибающий момент

$$
M_{7}(x) = R_{A}x - M_{R} = Px - Pl. \tag{4.11}
$$

Подставляя выражение (4.11) в уравнение (4.7) и проводя интегрирование, для угла поворота получим:

$$
\varphi(x) = \frac{P}{EJ_z} \left(\frac{x^2}{2} - lx\right) + C \,. \tag{4.12}
$$

Постоянную интегрирования *C* определим из условия, что в жесткой заделке, при значении  $x = 0$  угол поворота равен нулю, т.е.  $\varphi(0) = 0$ . Это условие дает для постоянной интегрирования значение  $C = 0$ .

Интегрируя выражение (4.12) еще раз, для прогиба балки получаем выражение в следующем виде:

$$
y(x) = \frac{P}{EJ_z} \left(\frac{x^3}{6} - \frac{lx^2}{2}\right) + D\tag{4.13}
$$

Используя условие, что в жесткой заделки прогиб равен нулю, для постоянной интегрирования также получаем значение *D* = *0* .

Как следует из выражения (4.12) максимальный угол поворота будет на свободном конце балки, в точке *x* = *l* и его значение будет равно

$$
\varphi_{max}(l) = -\frac{P}{EJ_z}(\frac{l^2}{2}).
$$
\n(4.14)

Знак «минус» в уравнении (4.14) показывает, что сечение повернулось по часовой стрелке.

Максимальный прогиб также будет на свободном конце балки, величина которого будет равна

$$
y_{max}(l) = -\frac{P}{EJ_z} \frac{l^3}{3}.
$$
\n(4.14)

Здесь знак «минус» показывает, что сечение опустилось вниз.

#### **3.4 Установка для проведения испытаний**

Опыты проводятся на установке, фотография которой приведена на рис. 4.3.

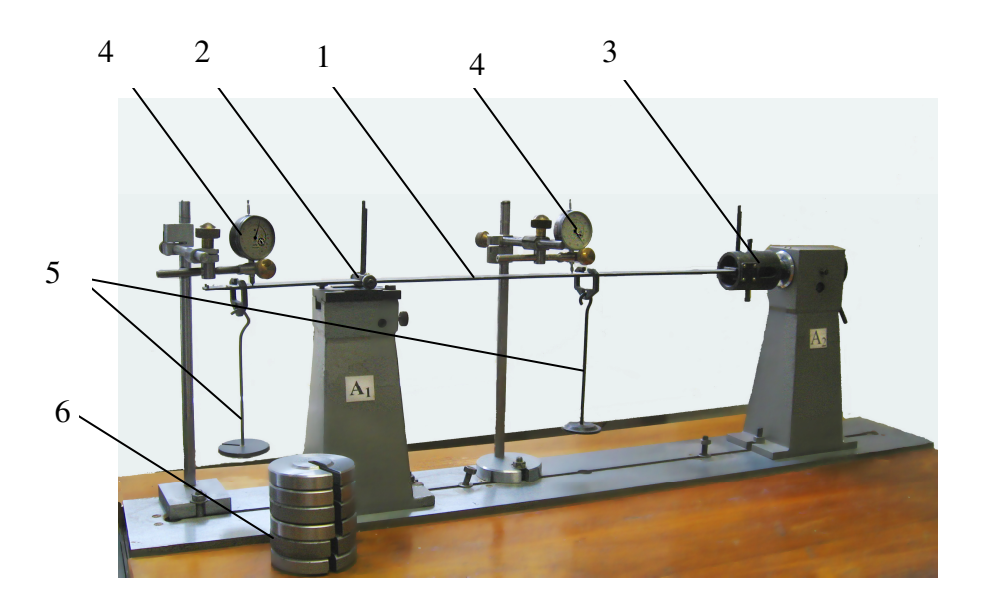

Рис. 4.3 Установка для измерения прогибов балки. 1- балка, 2 – подвижная опора, 3 – неподвижная опора, 4 – стрелочные индикаторы, 5 – подвески, 6 - грузы

Стрелочные индикаторы 4 измеряют прогибы в сечении *А* **,**  расположенном между опорами *А<sup>1</sup>* и *А<sup>2</sup>* и отстоящим на расстоянии *d<sup>1</sup>* от опоры *А1* и в сечении *В*, отстоящим на расстоянии *d<sup>2</sup>* слева от опоры *А1*. Размеры *d<sup>1</sup>* и *d2* задаются преподавателем, ведущим занятия. Размеры сечения балки: *b=*30мм, *h*= 4 мм; материал сталь 65.

#### **3.6 Порядок выполнения работы и обработки результатов**

Подготовить лабораторный журнал. При необходимости, преподаватель сообщает дополнительные сведения о лабораторной установке.

Привести расчетные схемы балки, соответствующие положению нагрузки **Р** в сечении *А* и положению нагрузки в сечении *В* (на конце консоли). Построить эпюры поперечных сил и изгибающих моментов для этих случаев.

Провести опыт. При снятых грузах (*Р*=0) записать показания стрелочных индикаторов  $h_{a0}$ ,  $h_{b0}$  соответственно в сечениях *А* и **B**. Положить на подвеску в сечении *A* груз весом  $P = 10H$  и записать показания

индикаторов (h<sub>al</sub>, h<sub>bl</sub>). Затем положить груз весом  $P = 20$  H и 30 H записать показания индикаторов  $h_{a2}$ ,  $h_{b2}$ ,  $h_{a3}$ ,  $h_{b3}$ .

То же самое проделать для сечения В.

а) Вычислить прогибы в сечениях  $A$  и **В** по формулам:

$$
y_{a,j} = h_{a,j} - h_{a,j-1} \tag{4.15}
$$

$$
y_{b,j} = h_{b,j} - h_{b,j-1} \tag{4.16}
$$

б) Нарисовать изогнутые оси балки, нагруженной в сечении  $A$  и нагруженной в сечении **B**, с указанием экспериментально определяемых линейных  $y(x)$ перемещений.

в) Сопоставить прогиб в сечении  $\bm{B}$  при сил  $\bm{P}$ , приложенной в сечении  $\bm{A}$ , с прогибом в сечении  $A$  при той же силе  $P$ , приложенной в сечении  $B$  (оценить применимость теоремы взаимности перемещений).

Определить теоретические значения перемещений, изучавшихся в  $\Gamma$ ) лабораторной работе и сравнить их с экспериментом.

д) Кратко изложить выводы по работе: степень соответствия эксперимента и теории; возможные причины расхождений и т.п.

#### Лабораторная работа №5

#### «Исследование потери устойчивости стержня в упругой стадии»

#### 5.1 Цель работы:

а) Исследование форм искривления стержня при различных видах опор.

б) Определение критической силы для различных случаев закрепления стержня.

#### 5.2 Содержание работы

Проведение статических испытаний стержня прямоугольного сечения на потерю устойчивости. Снятие зависимости величины перемещений стержня от величины приложенной силы.

#### 5.3 Основные теоретические сведения

Устойчивость – способность тел сохранять свое положение или форму под действием внешних воздействий.

Поведение длинных и тонких стержней под действием осевой сжимающей нагрузки принципиально отличается от сжатия коротких стержней. Как показывает опыт, что при достижении сжимающей силы  $F$ некоторой критической величины  $F_{\kappa p}$ , прямолинейная форма равновесия стержня становится неустойчивой и при значении силы  $F > F_{\kappa n}$ происходит его резкое искривление (выпучивание). Это явление носит название потеря устойчивости.

Обычно потеря устойчивости сопровождается большими перемещениями, возникновением пластических деформаций ипи разрушением. Возможны случаи, когда система, потеряв устойчивость, переходит в режим колебаний. Особая опасность потери устойчивости заключается в том, что она возникает внезапно, при низких значениях напряжений, когда прочность материала еще не исчерпана.

**Критическая сила** *Fкр* - нагрузка, превышение которой вызывает потерю первоначальной формы тела (потерю устойчивости). При превышении нагрузки превышающей критическую силу деформации системы нарастают крайне быстро и предотвратить разрушение чрезвычайно сложно. Поэтому, при расчете на устойчивость критическая нагрузка подобна разрушающей нагрузки при расчете на прочность. Условие устойчивости можно записать в следующем виде:

$$
F_{max} \le F_{\kappa p},\tag{5.1}
$$

или в напряжениях

$$
\sigma_{max} \le \frac{F_{\kappa p}}{A},\tag{5.2}
$$

где *A* – площадь стержня.

Для гибких стержней, теряющих устойчивость при напряжениях, не превосходящих предела пропорциональности, критические силы теоретически вычисляются на основе решения Эйлера. При этом используются те же допущения, что и в теории плоского изгиба.

Рассмотрим шарнирно опертый по бокам стержень, сжатый продольной силой *F* (рис. 5.1).

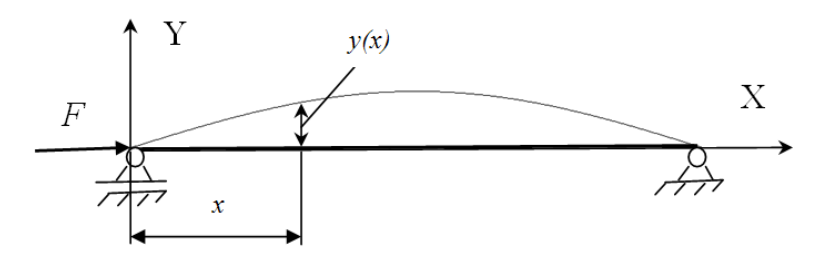

Рис. 5.1 Схематичное изображение сжатого стержня

Предположим, что по какой-то причине стержень получил малое искривление оси, вследствие чего возник изгибающий момент

$$
M_z(x) = -F \cdot y(x),\tag{5.3}
$$

где *y( x )* - прогиб стержня в точке с координатой *x* .

Как было показано выше, приближенное дифференциальное уравнение упругой линии имеет вид:

$$
\frac{d^2y}{dx^2} = \frac{M_z}{EJ_z},\tag{5.4}
$$

где  $E$  - модуль Юнга,  $J_z$  - момент инерции относительно оси  $z$ , произведение  $EJ_z$  - называют жесткостью стержня при изгибе.

Подставляя в уравнение (5.4) выражение для изгибающего момента в форме (5.3) получим:

$$
\frac{d^2y}{dx^2} = -\frac{F \cdot y}{EJ_z}.\tag{5.5}
$$

Перенося все в левую часть и вводя обозначение

$$
k^2 = \frac{F}{EJ_z},\tag{5.6}
$$

уравнение (5.5) запишем в следующей форме:

$$
\frac{d^2y}{dx^2} + k^2y = 0.
$$
\n(5.7)

Уравнение (5.7) представляет собой однородное дифференциальное уравнение второго порядка, решение которого можно представить в виде:

$$
y(x) = C_1 \sin(kx) + C_2 \cos(kx), \qquad (5.8)
$$

где  $C_1$  и  $C_2$  - постоянные интегрирования, которые определяются из граничных условий. Граничные условия, в свою очередь, определяются из способов закрепления концов стержня. В данном случае, очевидно, что прогибы стержня равны нулю в местах его закрепления, т.е. точках  $x = 0$  и  $x = l$ . Первое граничное условие дает

$$
y(0) = C_2 = 0.
$$
 (5.9)

Равенство нулю прогиба в точке  $x = l$  приводит к уравнению

$$
C_1 \sin(kl) = 0. \tag{5.10}
$$

Выполнение этого равенства возможно при условии  $C_1 = 0$ . Однако с учетом того, что и  $C_2 = 0$  это приводило бы к отсутствию прогиба вообще, что противоречило бы условию задачи. Второе возможное решение уравнения (5.10) есть

$$
\sin(kl) = 0. \tag{5.11}
$$

Выполнение этого условия возможно в случае, если аргумент синуса кратен  $\pi$ , т.е.

$$
kl = \pi n, \tag{5.12}
$$

где  $n=1,2,3...$  – целое число.

Подставляя в уравнение (5.12) выражение (5.6) для параметра  $k$ получим, что криволинейная форма равновесия стержня возможна при следующих значениях сжимающей силы:

$$
F_n = \frac{\pi^2 n^2 EJ}{l^2}.
$$
\n(5.13)

Минимальное значение сила принимает при значении  $n = 1$  (на длине стержня откладывается одна полуволна синусоиды) и при  $J = J_{min}$  (стержень искривляется относительно оси с наименьшим моментом инерции). Величина критической силы определяется выражением:

$$
F_{\kappa p} = \frac{\pi^2 E J_{\min}}{l^2}.
$$
\n
$$
(5.14)
$$

Выражение (5.14) для критической силы обычно называют формулой Эйлера.

Как уже отмечалось, постоянные интегрирования определяются из граничных условий, которые зависят от способа закрепления концов стержня. Случай шарнирного закрепления стержня по обоим концам, рассмотренный выше, получил название основного случая. Можно показать, что случай жесткой залелки стержня длиной *l* одним концом эквивалентен основному случаю, но закрепления стержня длиной  $l^{np} = 2l$ , т.е. в этом случае выражение для критической силы будет иметь следующий вид:

$$
F_{\kappa p} = \frac{\pi^2 E J_{\min}}{(l^{np})^2} = \frac{\pi^2 E J_{\min}}{4l^2}.
$$
\n(5.15)

Аналогично, случай для стержня длиной *l* у которого оба конца жестко заделаны, эквивалентен основному случаю, но с длиной *l пр=l/2,* а случай, у которого один конец жестко заделан, а второй шарнирно оперт эквивалентен основному случаю с длиной *l пр=0.7l* 

Если ввести так называемую приведенную длину стержня *l пр=wl,* где *w=0.5* в случае двух жестко заделанных концов, *w=0.7* - один – жестко заделан, второй – шарнирно оперт, *w=1* – два шарнирно оперты, *w=2 –* один жестко заделан, то формулу Эйлера можно записать в виде

$$
F_{\kappa p} = \frac{\pi^2 E J_{\min}}{(l^{np})^2} = \frac{\pi^2 E J_{\min}}{(wl)^2}.
$$
 (5.16)

Следует помнить, что формула Эйлера является приближенной формулой. Во-первых, в ее основе лежит приближенное дифференциальное уравнение для упругой линии балки. Во вторых, она не учитывает возможного эксцентриситета приложения нагрузки, неоднородности материала стержня и других факторов, которые влияют на характер явления.

# **5.4 Установка для проведения испытаний**

Опыты проводятся на установке, фотография которой приведена на рис. 5.2, а ее принципиальная схема на рис. 5.3

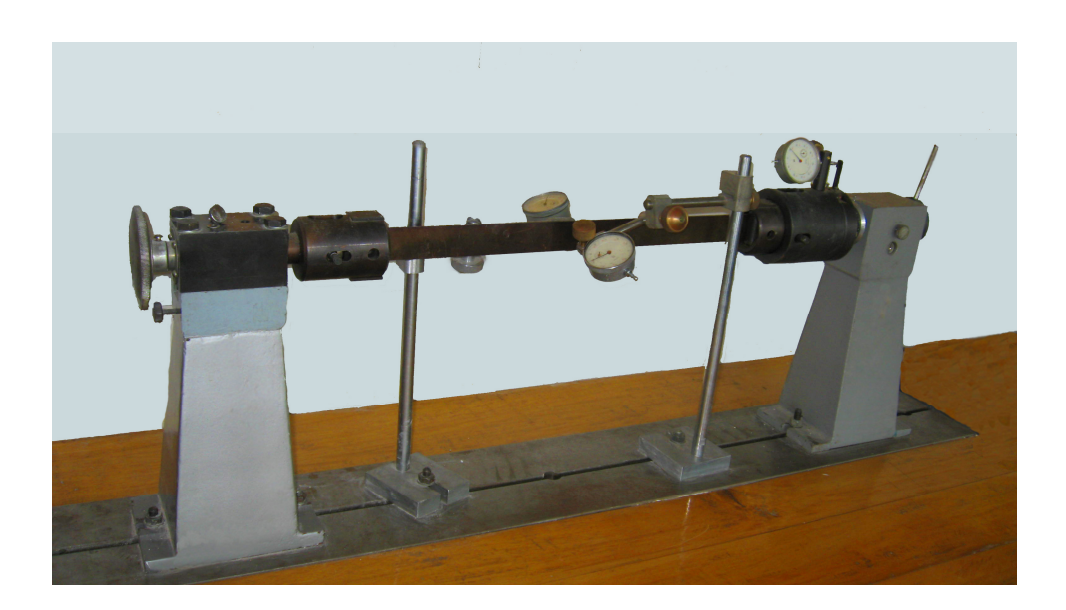

Рис. 5.2 Фотография установки для испытаний стержня на устойчивость

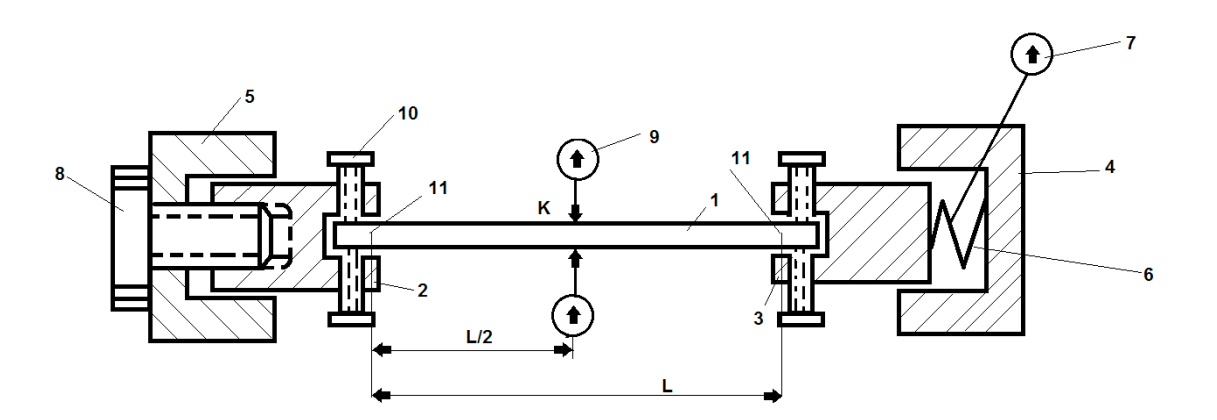

Рис. 5.3 Принципиальная схема установки для проведения испытаний стержня на устойчивость

Установка состоит из стержня прямоугольного сечения 1 шарнирно (11) закрепленного в головках 2 и 3. Головка 3 через пружину динамометра 6 упирается в неподвижную стойку 4. Головка 2 при вращении винта 8 перемещается относительно неподвижной стойки 5; сила давления винта, сжимающая стержень, измеряется по шкале динамометра 7. Прогибы среднего сечения К стержня измеряются стрелочными индикаторами 9. Вместо индикаторов в сечении К могут быть установлены прижимные винты. Шарнирное закрепление может быть превращено в жесткое защемление путем затягивания винтов 10, препятствующих повороту концов стержня относительно головок.

Стержень изготовлен из стали 65; размеры поперечного сечения:  $b=35$  *мм*,  $h=2$  *мм*, расстояние между осями шарниров  $l=500$  *мм*, модуль Юнга *Е*=215 ГПа.

#### **5.5 Порядок выполнения работы и обработки результатов**

Подготовить лабораторный журнал, в который зарисовать схему установки и записать ее основные характеристики. При необходимости дополнительные сведения о лабораторной установке сообщает преподаватель, ведущий занятия.

Заготовить таблицы для записи данных опыта.

Рекомендуемая форма таблицы приведена ниже.

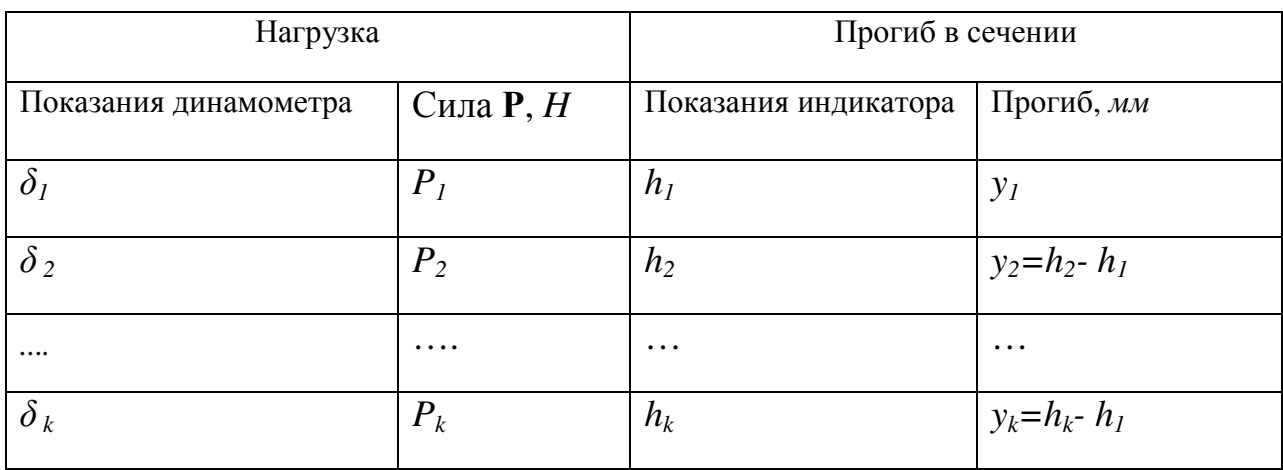

## Таблица 5.1 Результаты испытаний на устойчивость

Провести опыт при двух шарнирных опорах.

Раскрепить винты 10 в обеих головках. Вращением винта 8 снять загрузку, записать показания по шкале динамометра  $\delta_l$  и показания одного из стрелочных индикаторов  $h_l$ . Увеличивать нагрузку такими ступенями, чтобы изменение показаний индикатора на ступень составляло около 0,2 мм, и записывать показания динамометра ( $\delta_2$ ,  $\delta_3$ и т.д.) и показания индикатора ( $h_2$ )  $h_3$  и т.д.) после каждой ступени. Опыт прекратить при прогибе, составляющем 3 - 4 мм. Разгрузить стержень.

Обработать результаты опыта. Для этого:

а) По тарировочному графику, представленному на рис. 5.4, определить значения сил  $P_i$ ;

б) вычислить прогибы  $y_i$  после каждой ступени нагружения;

в) построить график зависимости сила - прогиб  $(P - y)$ . Пример такого графика приведен на рис. 5.5;

г) нарисовать изогнутую ось стержня и привести эпюру изгибающих моментов:

г) определить по графику экспериментальное значение критической силы;

д) вычислить по формуле (5.16) теоретическое значение критической силы.

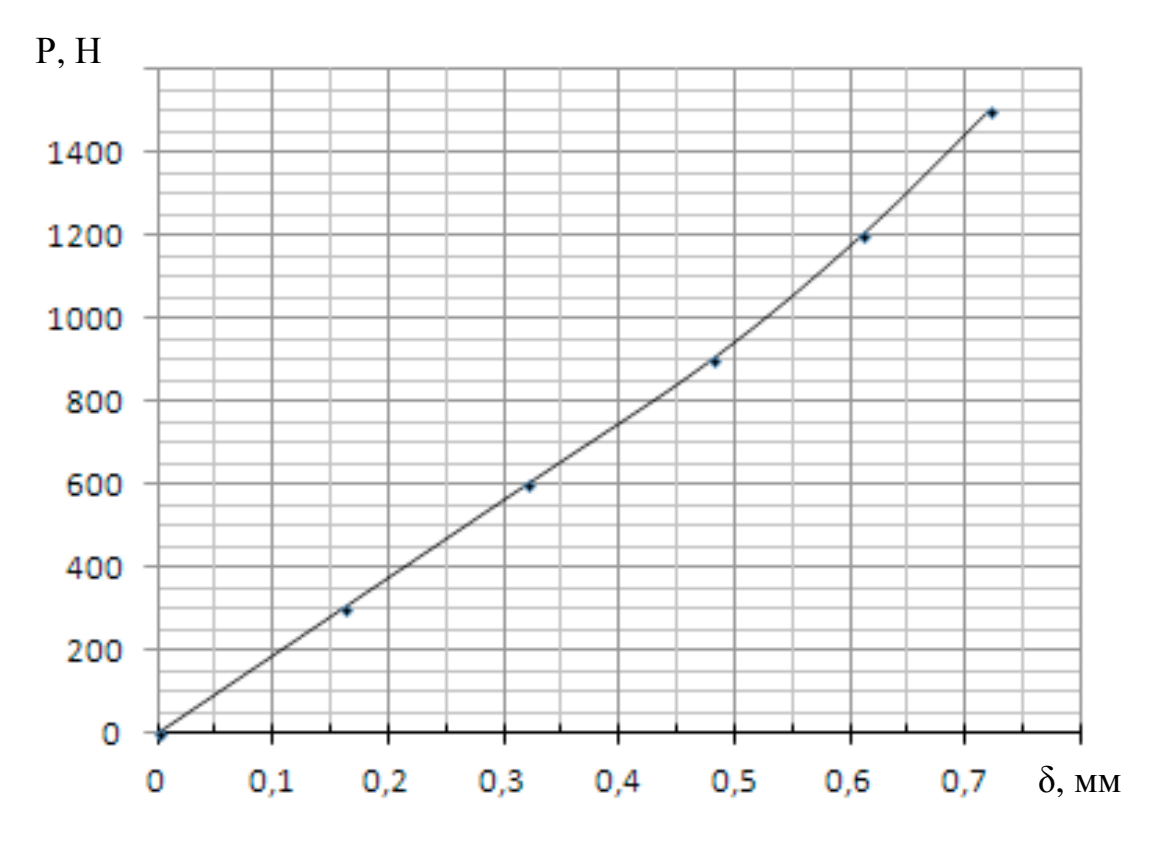

Рис. 5.4 Тарировочный график пружины – мембраны

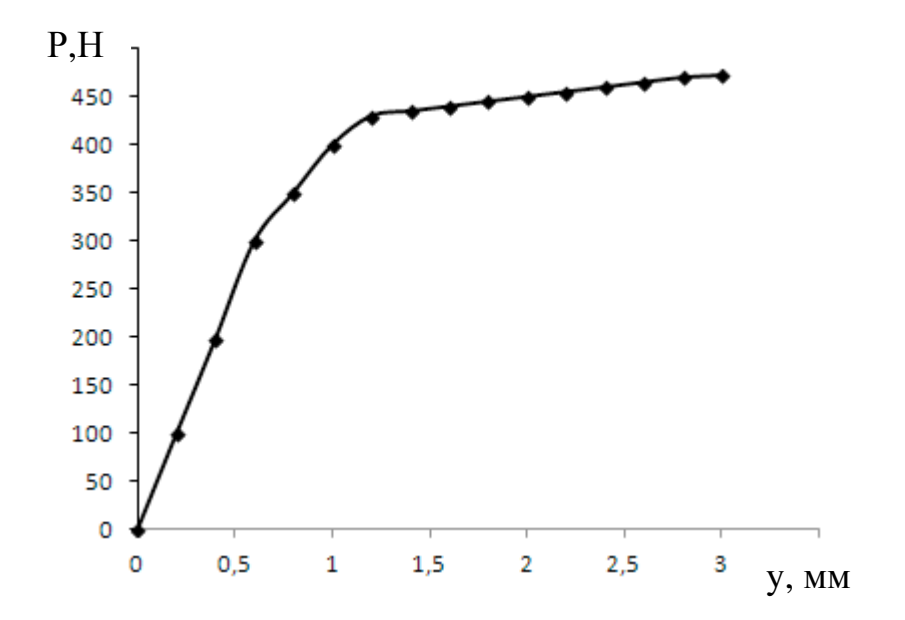

Рис. 5.5 График зависимости продольной силы от величины прогиба (пример)

Затем провести опыт при одной шарнирной опоре и одном жестком защемлении. Для этого опять заготовить новую таблицу измерений. Подготовить установку. Для этого затянуть винты 10 в одной из головок. При нулевой осевой силе написать показания по шкале динамометра и показания стрелочного индикатора. Дальнейший ход опыта и обработка результатов такие же, как и при двух шарнирных опорах.

Затем провести опыт при двух защемлениях. Для этого затянуть винты 10 во второй головке. При нулевой осевой силе записать показания прогибов и продолжать опыт с обработкой результатов так же, как и при двух шарнирных опорах,

Кратко изложить выводы по работе: соответствие экспериментальных и теоретических результатов, возможные причины расхождения и т.п.

## **Измерение перемещений**

Для измерения линейных перемещений с достаточно высокой точностью (порядка 0,01 мм) используются индикаторы часового типа, фотография которого представлена на рис.А1, а принципиальная схема на рис. А2

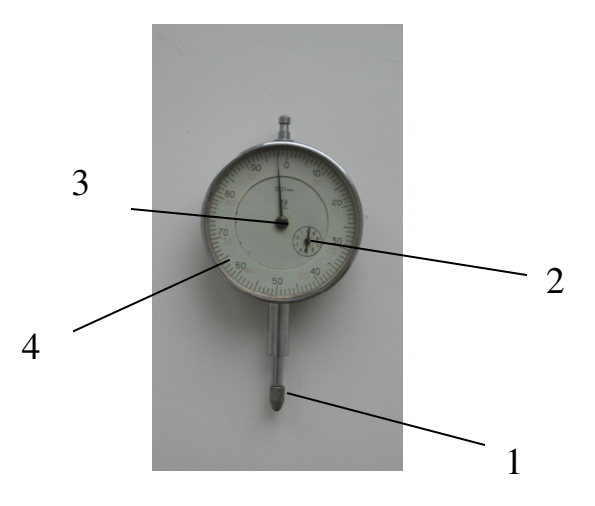

Рис. А1 Фотография часового индикатора перемещений. 1- подвижный шток, 2 - малая шкала, 3 – зубчатое колесо, 4 – большая шкала

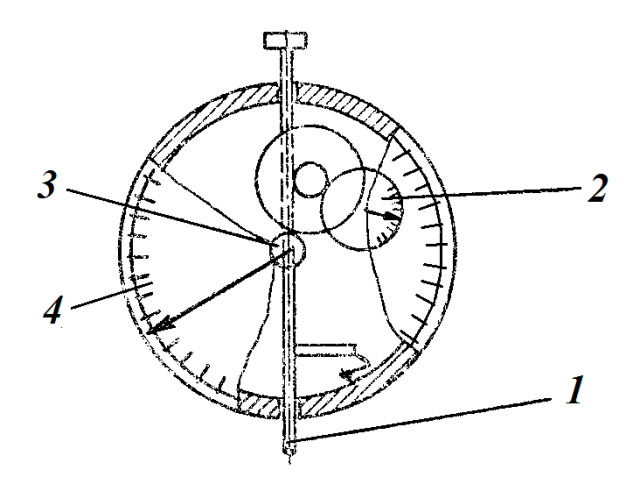

Рис. А2 Схема часового индикатора перемещений. 1 подвижный шток, 2 - малая шкала, 3 – зубчатое колесо, 4 – большая шкала

Индикатор работает следующим образом: при перемещении штифта *1*, имеющего в средней части зубчатую нарезку, поворачивается система шестерен, передаточные числа которых таковы, что полному обороту стрелки, скрепленной с зубчатым колесом 2 и дающей отсчеты по малой шкале, соответствует перемещение штифта 10мм, а полному обороту стрелки, скрепленной с зубчатым колесом 3, перемещение штифта составляет 1мм. Соответственно, цены делений малой и большой шкал составляют 1 мм и 0,01мм.

Для совмещения нуля со стрелкой большой шкалы последняя может вращаться вокруг корпуса индикатора. Снимая показания индикатора, сначала берут отсчет в *мм* по малой шкале, а затем добавляют **сотые доли миллиметра** по большой шкале.

Для измерения угловых перемещений также можно использовать стрелочные индикаторы, устанавливаемые на расстоянии *r* от оси, вокруг которой происходит поворот. Схема такого индикатора представлена на рис. А3.

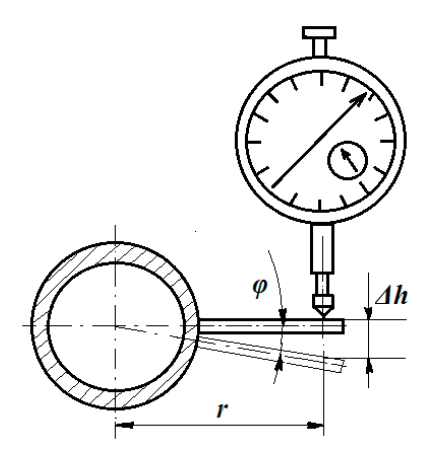

Рис. А3. Схема измерения угла поворота с использованием индикатора перемещений

В этом случае угол поворота *φ* (в рад.) определяется по формуле:

$$
\varphi = \frac{\Delta h}{r},\tag{A1}
$$

где*∆h* – разность показаний стрелочного индикатора, *r* - расстояние от оси вращения до подвижного штока.

Приложение Б

## **Измерение деформаций**

Линейные деформации (изменения расстояний между точками тела) измеряются с помощью проволочных, тензорезисторов, включенных в электрическую цепь прибора, называемого измерителем деформации (ИД) (напр., ИДЦ-1: измеритель деформации цифровой).

Проволочный тензорезистор представляет собой проводник в виде нескольких петель проволоки, наклеенный между двумя тонкими слоями бумаги или пластмассы. Схема такого тензорезистора приведена на рис. Б1.

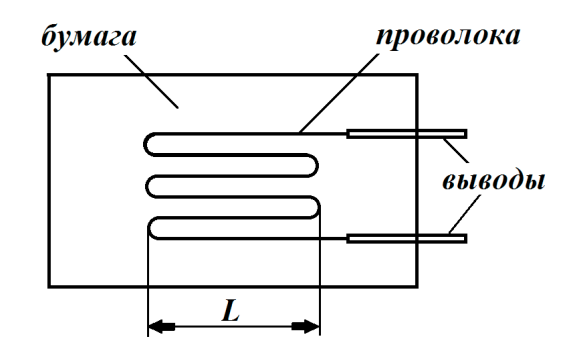

Рис. Б1 Схема проволочного тензорезистора

Длина петли *L* называется базой. Тензорезистор включается в мостовую схему измерителя деформаций, приведенную на рис. Б2.

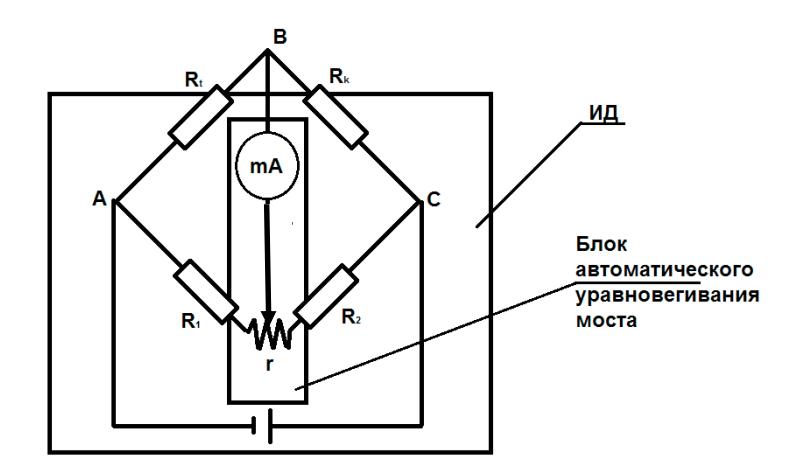

Рис. Б2. Мостовая схема, используемая для измерения деформаций

 $\Pi$ ри деформации поверхности образца, на которую наклеен тензорезистор, соответственно меняются длина и поперечное сечение проволоки и, следовательно, ее омическое сопротивление  $R_t$ . Изменение размеров образца и проволоки может быть вызвано колебаниями температуры. Для исключения этого воздействия на работу ИД в схему включен компенсационный тензорезистор  $R_{k}$  (идентичный измеряющему тензореэистору), который наклеивается на ненагружаемую деталь из того же материала что и образец.

При изменении  $R_t$  в диагонали моста ИД меняется сила тока, и в блок автоматического уравновешивания поступает сигнал разбаланса. После чего происходит автоматическое уравновешивание и изменяется показание цифрового табло прибора. По разности показаний цифрового табло можно вычислить соответствующую ей деформацию, умножая эту разность на цену единицы дискретности прибора. К одному и тому же ИД может быть одновременно подключено несколько тензорезисторов (до 10-ти в ИДЦ-1); в этом случае вывод показаний от них на табло производится последовательно кнопками "каналы измерения" и "пуск".

# Приложение В

## **Отчетность по лабораторной работе**

Все данные о проведенной лабораторной работе заносятся в отчет по лабораторной работе, который должен содержать следующие разделы:

титульный лист (пример титульного листа приведен в Приложении С);

цель выполнения работы;

 принципиальную схему лабораторной установки с указанием основных ее элементов;

характеристики измерительной аппаратуры;

характеристики (материал, размеры и т.п.) испытуемого образца;

 таблицы и графики с опытными данными, полученными при выполнении работы;

формулы, использованные при обработке опытных данных;

 результаты вычислений по этим формулам ( в виде отдельных чисел, таблиц, графиков), при необходимости здесь даются и краткие словесные пояснения;

выводы по результатам работы.

Приложение С

# **Пример титульного листа отчета**

Министерство образования и науки Российской Федерации

Федеральное государственное бюджетное образовательное учреждение высшего профессионального образования «Новгородский государственный университет Имени Ярослава Мудрого» (НовГУ)

Политехнический институт (ИПТ)

Кафедра «Технология машиностроения»

# **ОТЧЕТ** по лабораторной работе №

«Название работы»

Выполнил:

студент группы 1041

Ф.И.О. \_\_\_\_\_\_\_\_\_\_\_\_\_\_\_

(подпись)

Проверил:

Ф.И.О. \_\_\_\_\_\_\_\_\_\_\_\_

(подпись)

Великий Новгород

2014

## Список литературы

# Учебники и учебные пособия

1. **Семин М.И.** Основы сопротивления материалов: учеб. пособие для вузов. - М. : Владос, 2005. - 255с. : ил

2. **Степин П. А.** Сопротивление материалов : учебник / П. А. Степин. - 11-е изд., стер. – СПб.: Лань, 2010. - 319с.

3. **Сопротивление материалов** : Пособие по решению задач. - 8-е изд., стер. - СПб. : Лань, 2009. - 508с. : ил.

# Учебно-методические издания

1. **Сопротивление материалов**: рабочая программа./авт.-сост.: Д.А. Филиппов; Новгород. гос. ун-т им. Ярослава Мудрого - Великий Новгород,  $2013 - 22c$ .

2. **Сопротивление материалов** : учеб.-метод. пособие. Ч. 1 / авт.-сост.: П. П. Болдышев, Н. Р. Виснап ; Новгород. гос. ун-т им.Ярослава Мудрого. - Великий Новгород, 2009. - 111 с. : ил.

3. **Сопротивление материалов** : учеб.-метод. пособие. Ч. 2 / авт.-сост.: П. П. Болдышев, Н. Р. Виснап ; Новгород. гос. ун-т им. Ярослава Мудрого. - Великий Новгород, 2009. - 71с.